#### **Министерство науки и высшего образования Российской Федерации**

федеральное государственное автономное образовательное учреждение

## высшего образования **«НАЦИОНАЛЬНЫЙ ИССЛЕДОВАТЕЛЬСКИЙ ТОМСКИЙ ПОЛИТЕХНИЧЕСКИЙ УНИВЕРСИТЕТ»**

Школа Инженерная школа энергетики Направление подготовки 13.04.01 Теплоэнергетика и теплотехника Отделение школы (НОЦ) Научно-образовательный центр И.Н. Бутакова

## **ВЫПУСКНАЯ КВАЛИФИКАЦИОННАЯ РАБОТА МАГИСТРАНТА**

**Тема работы Радиус растепления многолетнемерзлых пород при эксплуатации геотермальных скважин в Восточной Сибири**

УДК 551.345:536:553.7.031.2

Студент

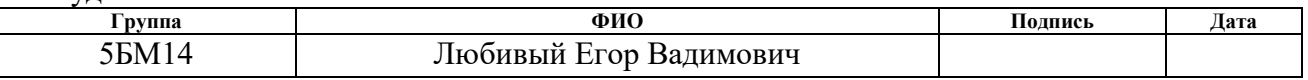

#### Руководитель

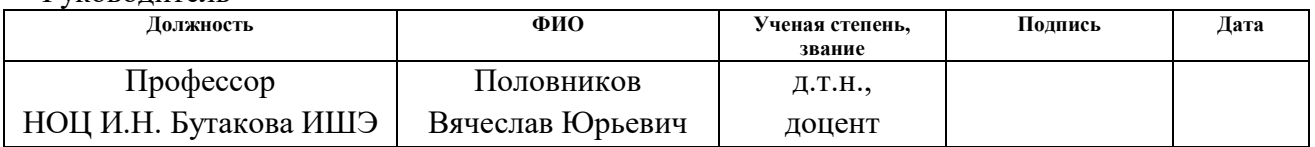

### **КОНСУЛЬТАНТЫ:**

По разделу «Финансовый менеджмент, ресурсоэффективность и ресурсосбережение»

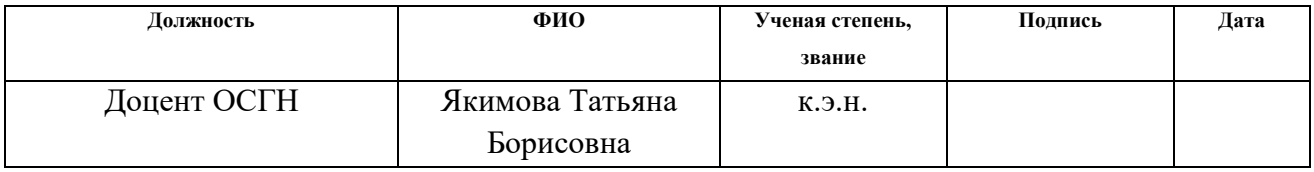

По разделу «Социальная ответственность»

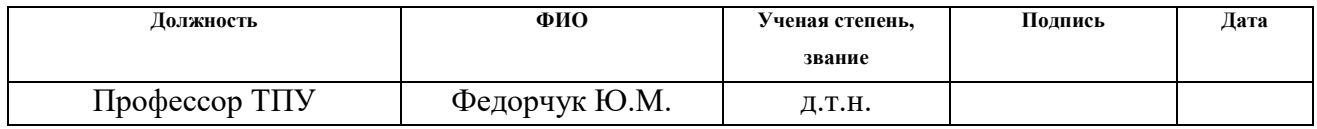

### **ДОПУСТИТЬ К ЗАЩИТЕ:**

| Руководитель ООП            | ФИО           | Ученая степень,<br>звание | Подпись | Дата |
|-----------------------------|---------------|---------------------------|---------|------|
| Доцент<br>НОЦ И.Н. Бутакова | Максимов В.И. | K.T.H.                    |         |      |

Томск – 2023 г.

## **ПЛАНИРУЕМЫЕ РЕЗУЛЬТАТЫ ОСВОЕНИЯ ООП/ОПОП**

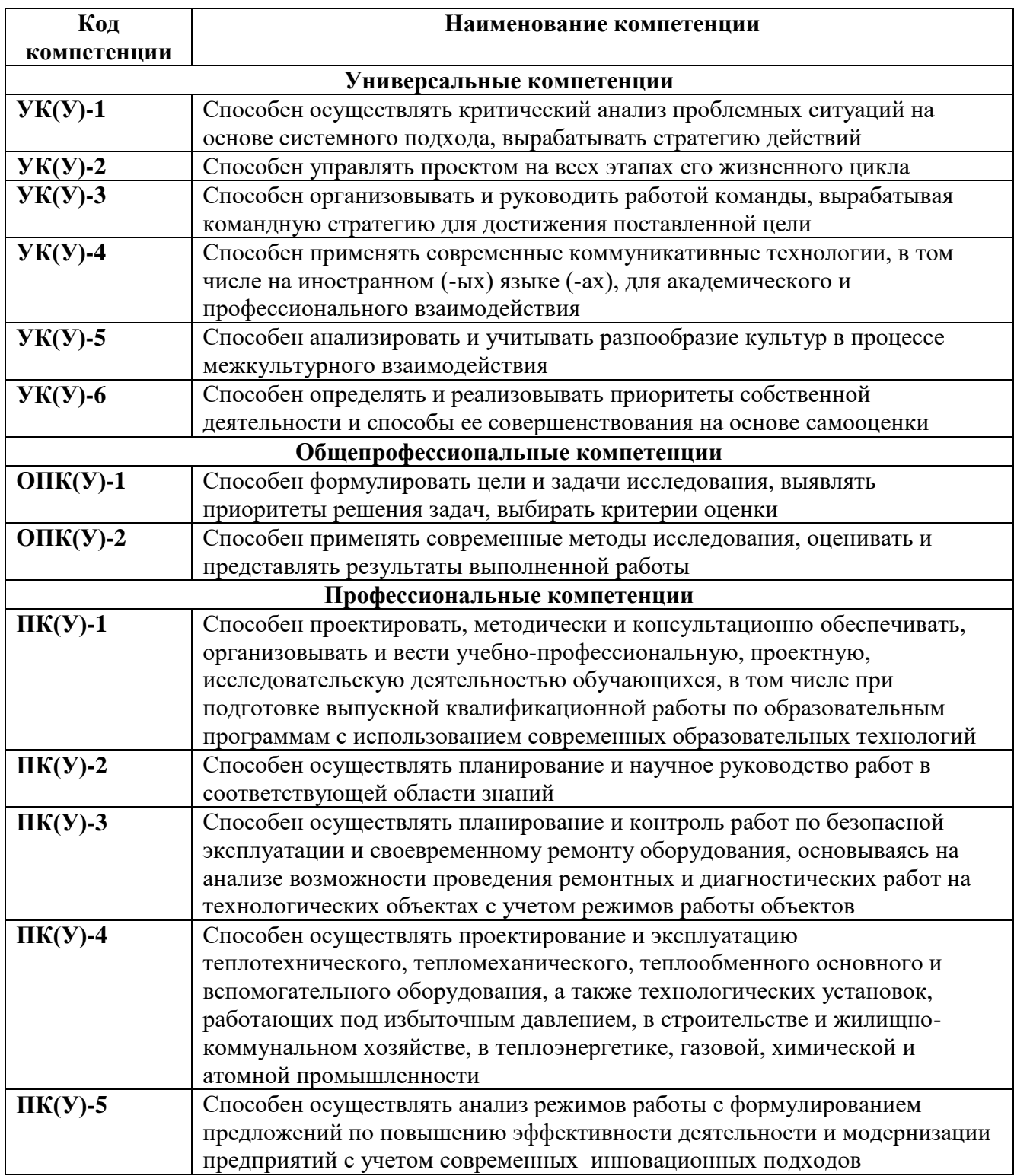

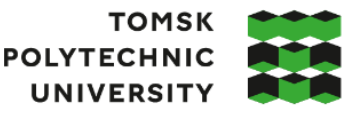

**ТОМСКИЙ** ПОЛИТЕХНИЧЕСКИЙ **УНИВЕРСИТЕТ** 

Министерство науки и высшего образования Российской Федерации федеральное государственное автономное образовательное учреждение высшего образования «Национальный исследовательский Томский политехнический университет» (ТПУ)

Школа Инженерная Школа Энергетики Направление подготовки 13.04.01 «Теплоэнергетика и теплотехника» Отделение школы (НОЦ) Научно-исследовательский центр И.Н.Бутакова

УТВЕРЖДАЮ:

Руководитель ООП

 $\frac{\text{Максимов } B.M.}{(Φ.M.O.)}$ 

(Подпись) (Дата)

#### **ЗАДАНИЕ**

#### **на выполнение выпускной квалификационной работы**

Обучающийся:

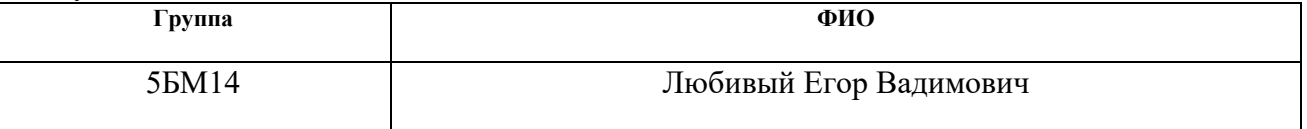

Тема работы:

Радиус растепления многолетнемерзлых пород при эксплуатации геотермальных скважин в Восточной Сибири

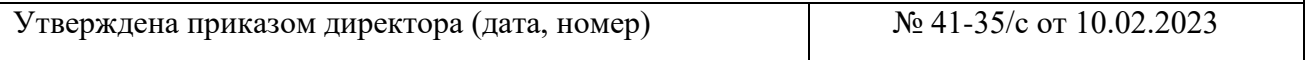

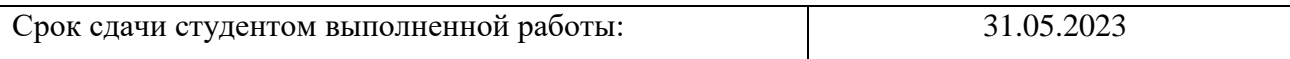

#### **ТЕХНИЧЕСКОЕ ЗАДАНИЕ:**

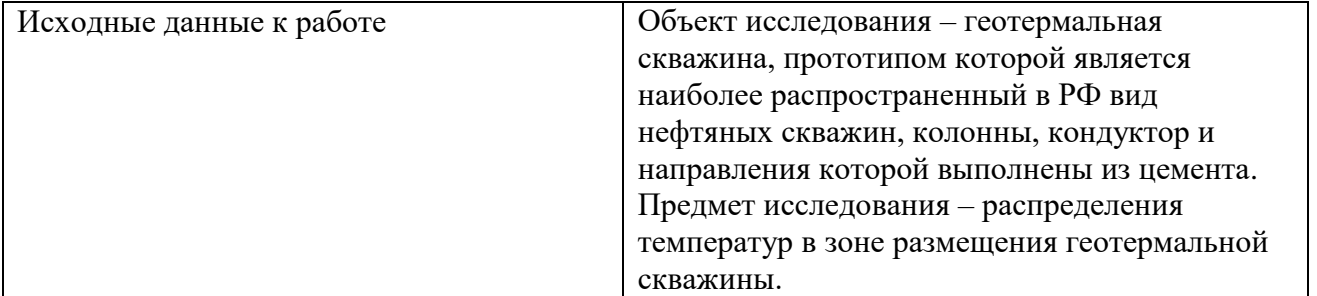

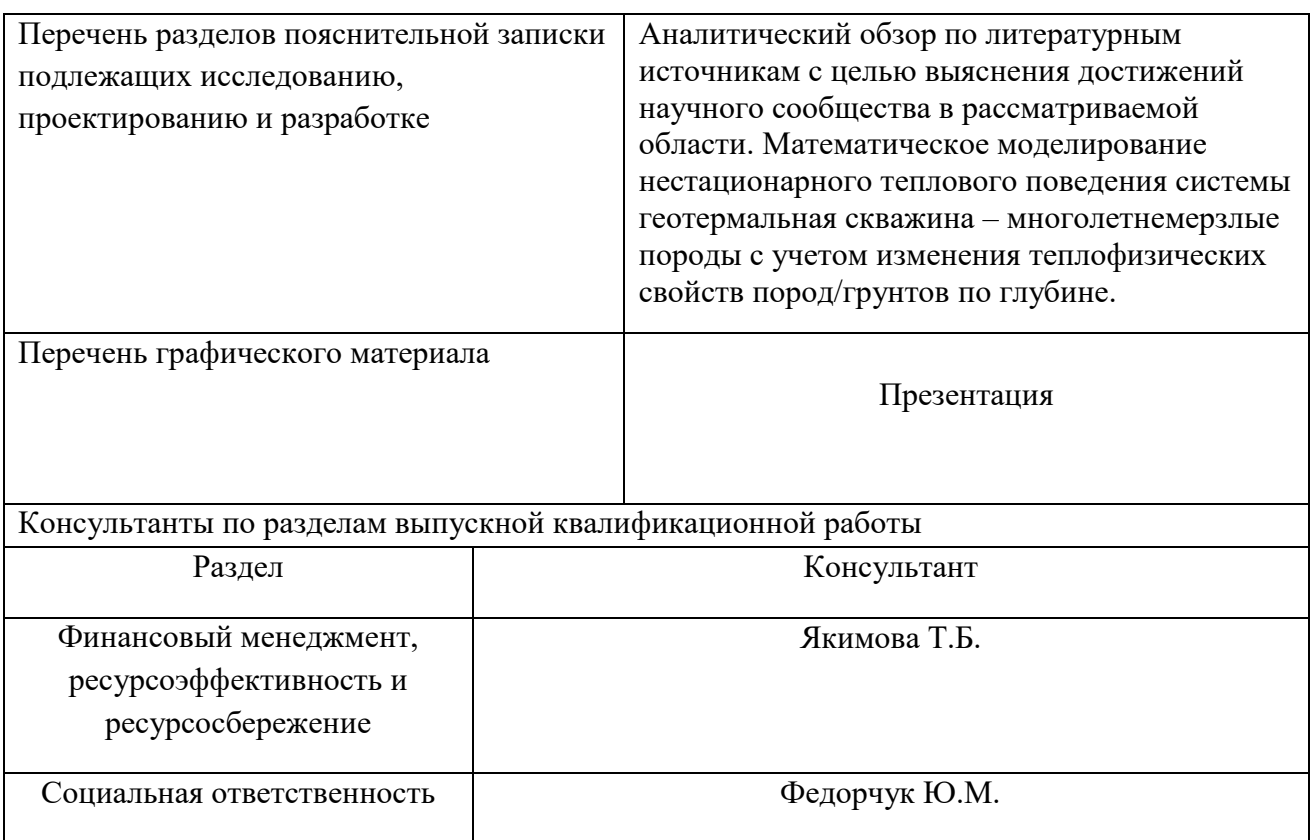

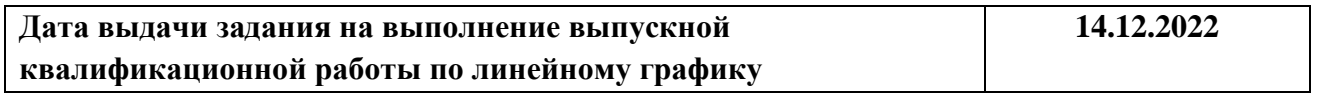

## **Задание выдал руководитель:**

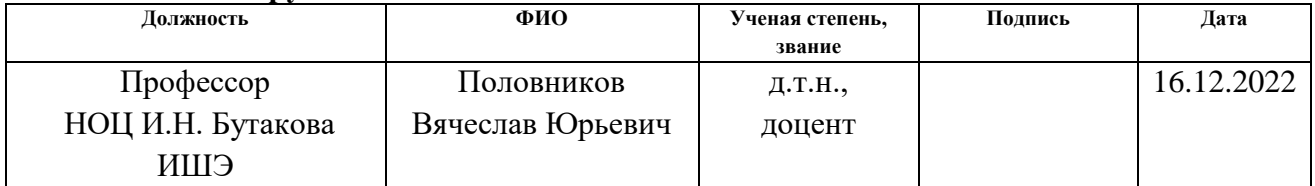

## **Задание принял к исполнению студент:**

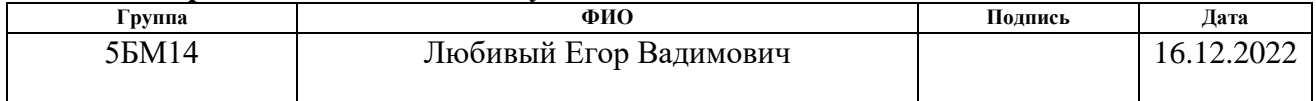

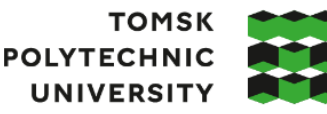

**ТОМСКИЙ** ПОЛИТЕХНИЧЕСКИЙ **УНИВЕРСИТЕТ** 

Министерство науки и высшего образования Российской Федерации федеральное государственное автономное образовательное учреждение высшего образования «Национальный исследовательский Томский политехнический университет» (ТПУ)

Школа Инженерная школа энергетики

Направление подготовки (ООП/ОПОП) 13.04.01 Теплоэнергетика и теплотехника (Технологии сжижения природного газа и промышленная теплотехника) Отделение школы (НОЦ) Научно-образовательный центр И.Н. Бутакова Период выполнения весенний семестр 2022/2023 учебного года

## **КАЛЕНДАРНЫЙ РЕЙТИНГ-ПЛАН**

#### **выполнения выпускной квалификационной работы**

Обучающийся:

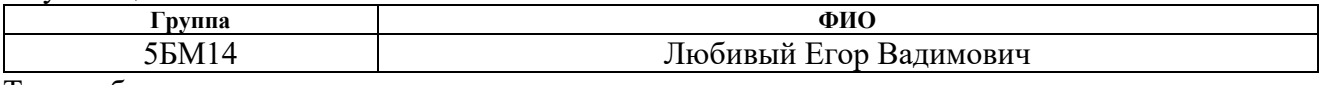

Тема работы:

**Радиус растепления многолетнемерзлых пород при эксплуатации геотермальных скважин в Восточной Сибири**

Срок сдачи обучающимся выполненной работы: 31.05.2023

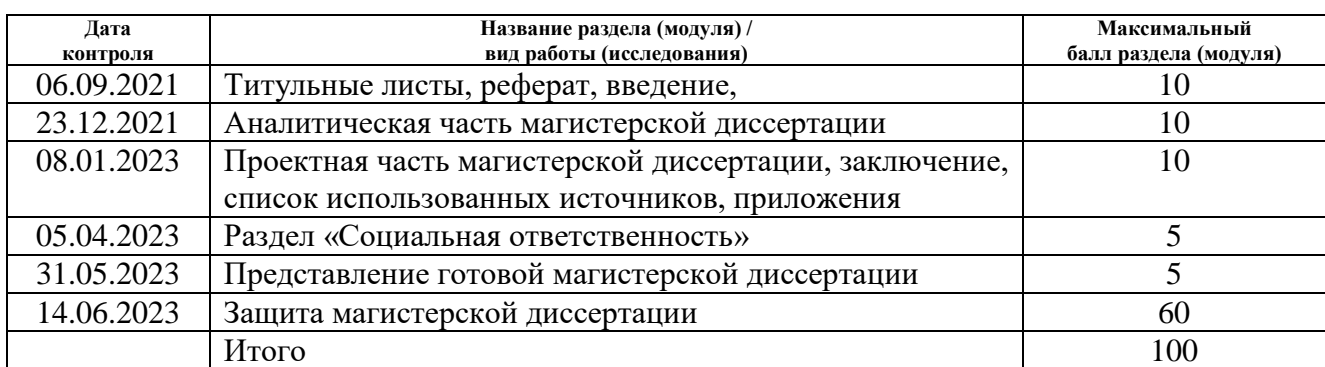

### **СОСТАВИЛ:**

#### **Руководитель ВКР**

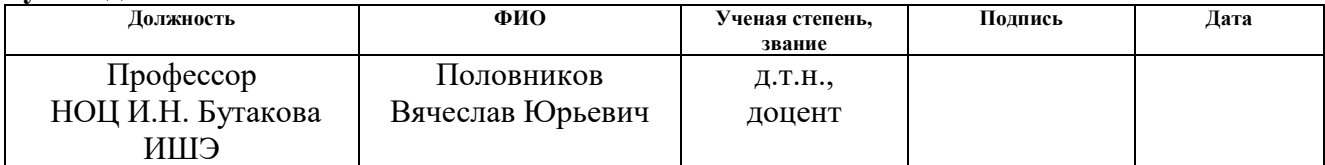

**СОГЛАСОВАНО:**

#### **Руководитель ООП/ОПОП**

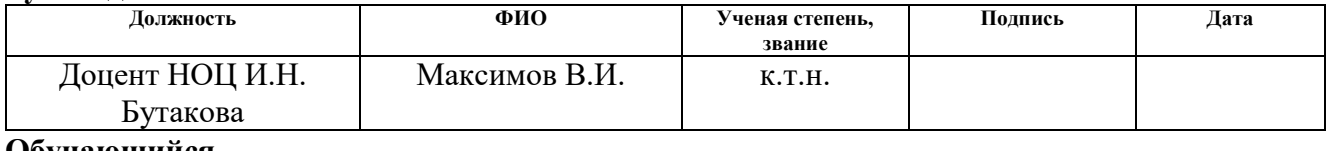

#### **Обучающийся**

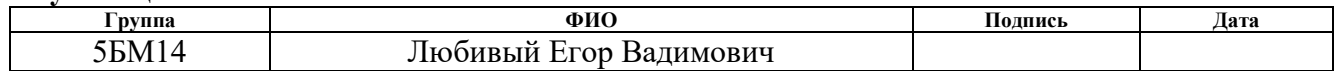

## **ЗАДАНИЕ ДЛЯ РАЗДЕЛА «ФИНАНСОВЫЙ МЕНЕДЖМЕНТ, РЕСУРСОЭФФЕКТИВНОСТЬ И РЕСУРСОСБЕРЕЖЕНИЕ»**

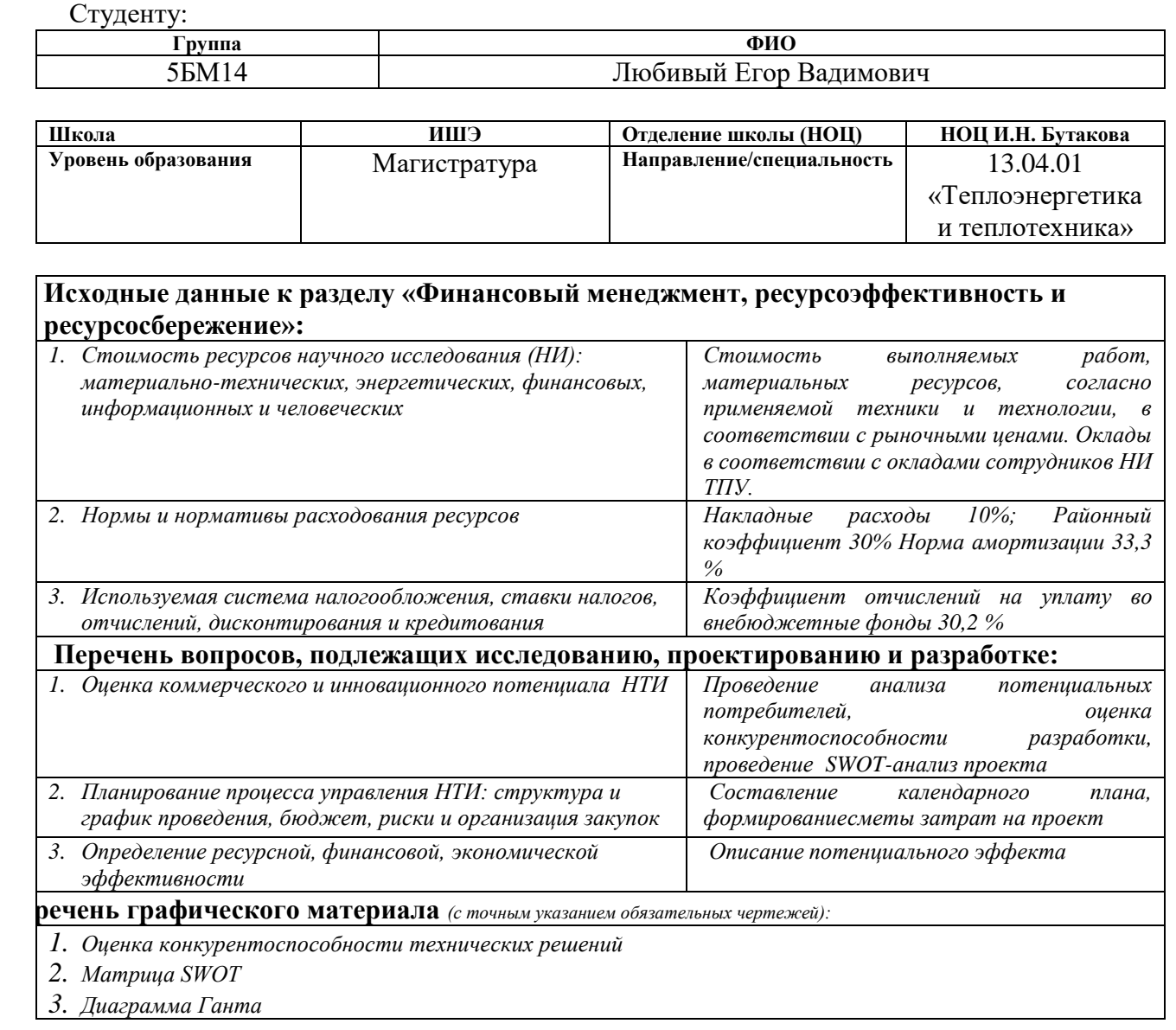

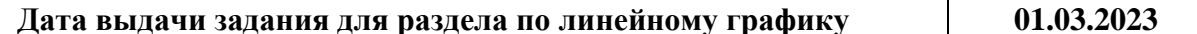

#### **Задание выдал консультант:**

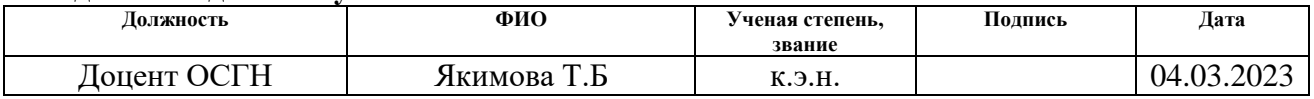

#### **Задание принял к исполнению студент:**

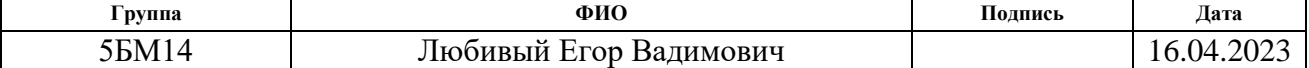

## **ЗАДАНИЕ ДЛЯ РАЗДЕЛА «СОЦИАЛЬНАЯ ОТВЕТСТВЕННОСТЬ»**

Студенту:

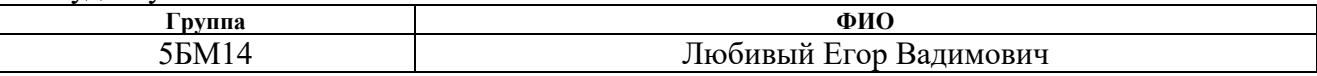

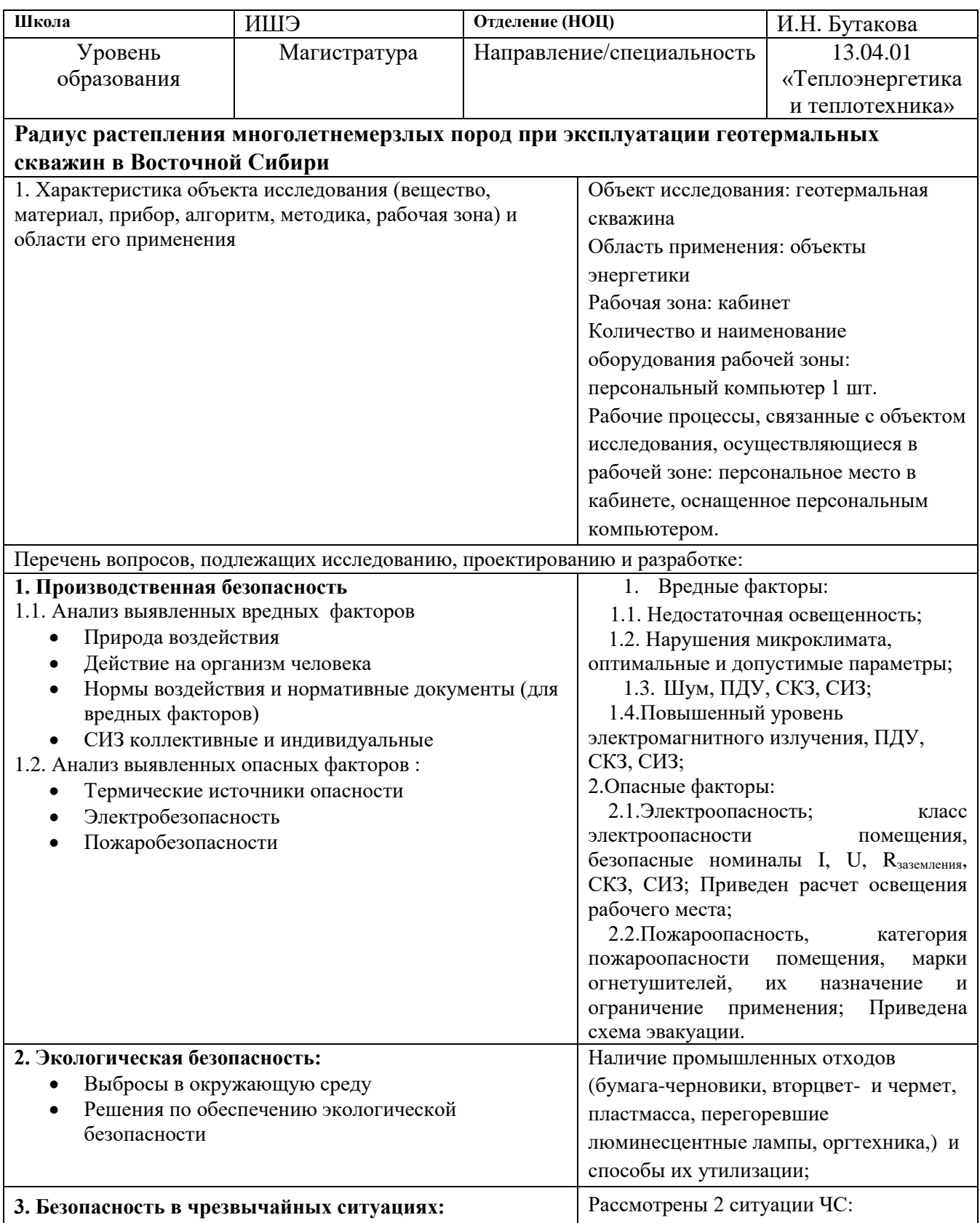

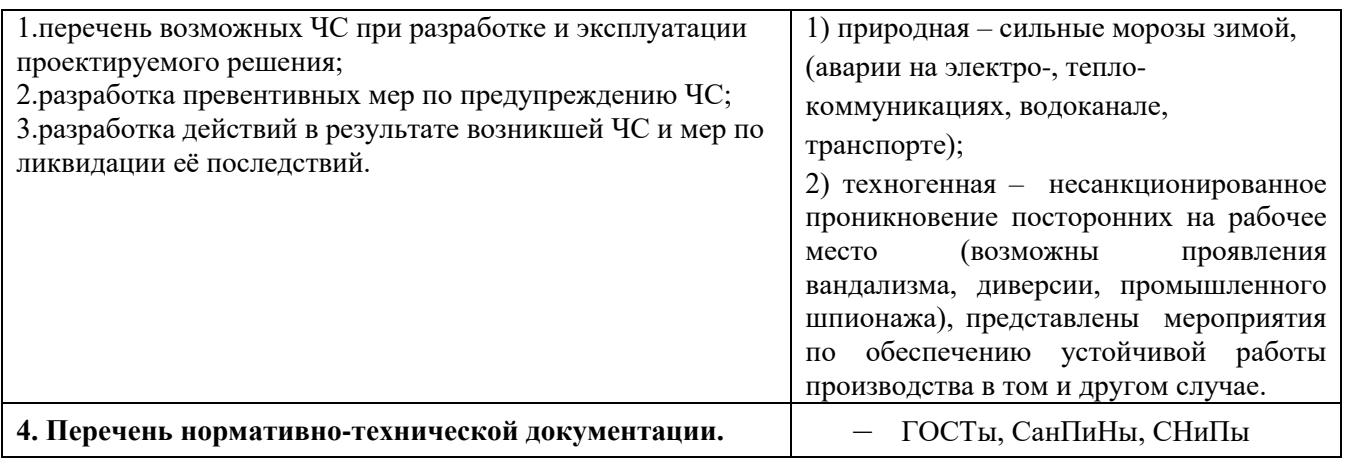

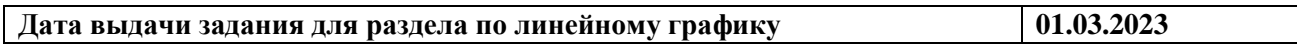

## **Задание выдал консультант:**

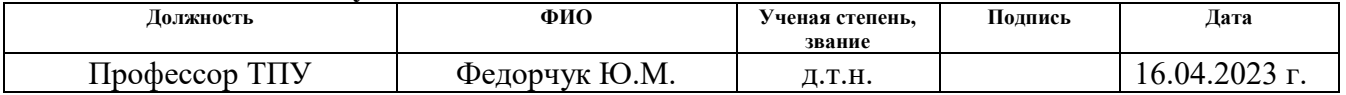

#### **Задание принял к исполнению студент:**

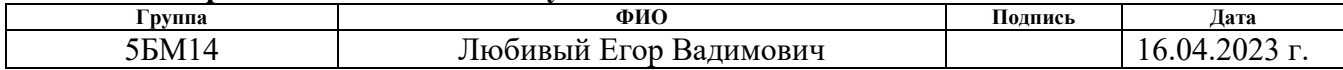

#### **РЕФЕРАТ**

Выпускная квалификационная работа состоит из 94 с., 25 рис., 17 табл., 43 источников.

Ключевые слова: геотермальная скважина, многолетнемерзлые породы, радиус растепления, теплофизические характеристики, математическое моделирование, инженерные сооружения.

Объектом исследования является геотермальная скважина, прототипом которой является наиболее распространенный в РФ вид нефтяных скважин, колонны, кондуктор и направления которой выполнены из цемента.

Цель работы – определение радиуса растепления многолетнемерзлых пород от тепловыделяющей вертикальной геотермальной скважины в реальных условиях эксплуатации в Восточной Сибири.

В исследовании выполнено математическое моделирование нестационарного теплового поведения системы геотермальная скважина – многолетнемерзлые породы с учетом изменения теплофизических свойств пород/грунтов по глубине.

Установлено, что радиус растепления многолетнемерзлых пород за период эксплуатации скважины для типичного месторождения Восточной Сибири составляет 12–17 метров при неизменной температуре энергоносителя.

Основные конструктивные, технологические и техникоэксплуатационные характеристики: рассматриваемая геотермальная скважина в реальных условиях эксплуатации в Восточной Сибири.

Область применения: добыча геотермальной энергии.

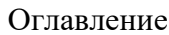

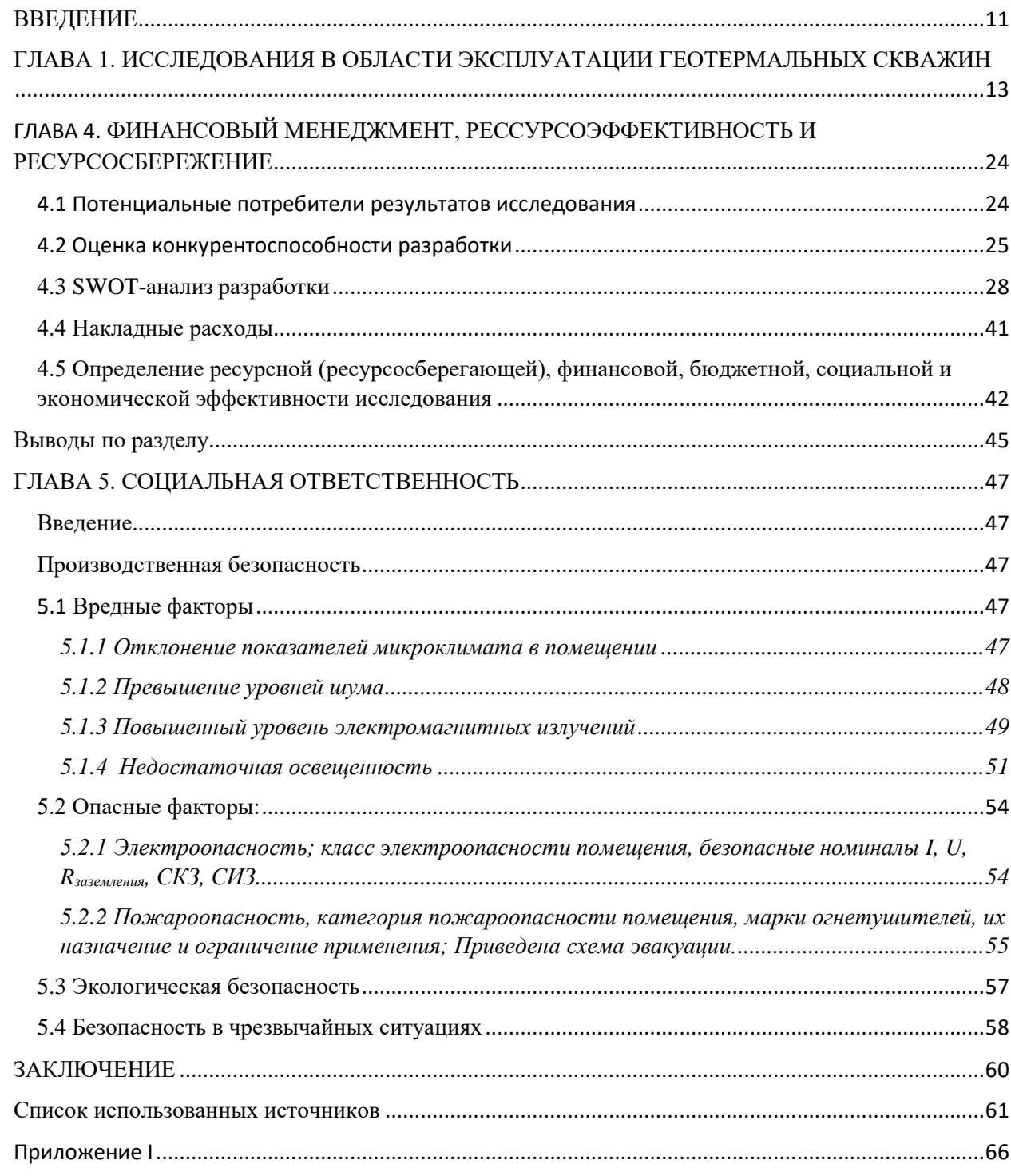

#### **ВВЕДЕНИЕ**

<span id="page-10-0"></span>На современном этапе развития энергетики давно возникла необходимость ввода в разработку геотермальных месторождений в зонах распространения вечной мерзлоты. Строительство и эксплуатация геотермальных скважин в условиях вечной мерзлоты осложняется проблемой постепенного оттаивания грунтов вблизи объектов, являющихся источниками тепла. К таким объектам также относятся, например, добывающие нефтяные и газовые скважины [1, 2].

Изучению процессов оттаивания многолетнемерзлых пород (ММП) под воздействием подземного источника тепла посвящено достаточно много работ [3–9]. Исследования [3–9] базируются на традиционных подходах к анализу тепловых режимов рассматриваемых объектов и не учитывают ряд специфических факторов, влияющих на процессы теплопереноса в зонах размещения скважин. В [3, 4] не учитываются изменения теплофизических характеристик грунтов в зависимости от глубины их залегания, а также не рассматриваются особенности неоднородного островного и частично сплошного распространения многолетней мерзлоты, характерной для Восточной Сибири. В [5, 6] описано поведение ММП непосредственно в процессе бурения скважин, без учета динамики растепления грунта во времени. Авторами работ [7–9] при моделировании процессов теплопереноса в прискважинной зоне не учитывается дополнительное термическое сопротивление слоя природного газа, скапливающегося в затрубном пространстве.

Альтернативным способом получения достоверной информации о тепловом состоянии рассматриваемых систем является измерение температур и тепловых потоков в зонах размещения скважин. Следует отметить перспективность и особое значение термометрических методов непосредственного измерения температуры в процессе эксплуатации скважины. Однако для проведения таких исследований требуются

высокочувствительные глубинные термометры и специальное дорогостоящее оборудование [10].

Оттаивание массивов вечномерзлых грунтов в околоствольном пространстве зачастую вызывает деформацию, повреждение и поломку насосно-компрессорных труб (НКТ) [11, 12]. Это приводит к долгосрочным ремонтам и простаиванию добывающих скважин.

Нивелированию затрат, связанных с ликвидацией последствий аварий, могут способствовать доступные инструменты математического моделирования возможных зон оттаивания грунтов и их пространственного распространения за весь период эксплуатации. Такие инструменты позволят обоснованно выбирать конструкции скважин и планировать оптимальную сетку их размещения [9]. Сетки с заведомо большими расстояниями между устьями скважин приводят к увеличению капитальных затрат на отсыпку кустовых площадок, поскольку известно, что доставка сыпучих материалов на месторождения, расположенные в труднодоступных районах, является весьма проблематичной и затратной.

Таким образом, для снижения затрат на строительство геотермальных площадок и уменьшения рисков возникновения аварий при разработке геотермальных месторождений необходимым условием является прогнозирование поведения многолетнемерзлых грунтов под воздействием вертикального источника тепла (геотермальной скважины) и определение возможного радиуса растепления грунтов за весь период эксплуатации.

**Целью данной работы** является определение радиуса растепления ММП от тепловыделяющей вертикальной геотермальной скважины в реальных условиях эксплуатации в Восточной Сибири.

# <span id="page-12-0"></span>**ГЛАВА 1. ИССЛЕДОВАНИЯ В ОБЛАСТИ ЭКСПЛУАТАЦИИ ГЕОТЕРМАЛЬНЫХ СКВАЖИН**

В работе [14] *Шулюпина А. Н., Чермошенцевой А.А.* представлена математическая модель для расчета пароводяного течения в геотермальной скважине на участке питания. Модель предполагает изменение массового расхода смеси по длине канала. Модель реализована в виде компьютерной программы, предназначенной для расчета параметров вверх по потоку (вниз от верхней границы зоны питания). Применение модели для скважин Мутновского месторождения парогидротерм позволило выдвинуть предположение о гейзерном механизме возникновения недавно обнаруженных колебаний давления с периодом более десятка минут.

Предлагаемая модель создана на базе модели WELL-4 [15], используемой для расчета течений на участке 1 (рис. 1.1).

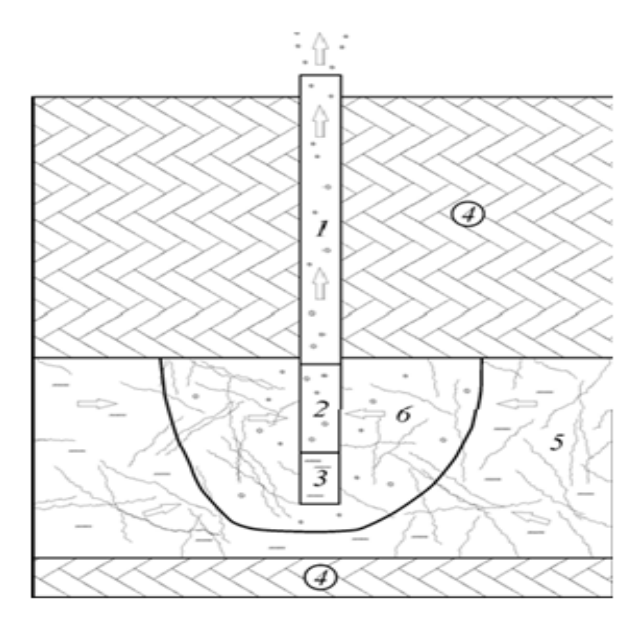

Рис. 1.1 – Участки с различными условиями течения в пароводяной скважине и термоводоносном комплексе.

1 – верхний участок скважины с непроницаемыми стенками, 2 – участок питающих зон, 3 – нижний участок скважины с непроницаемыми стенками, 4 – непроницаемые породы, 5 – термоводоносный комплекс, 6 – область двухфазного течения в термоводоносном комплексе.

Разработанную модель логично использовать в комплексе с предшествующей моделью: от устья скважины до верхней границы зон питания (на участке 1, рис. 1.1) расчет осуществляется по модели WELL-4, ниже (на участке 2) – по модели WELL-4G. В качестве примера на рис.  $1.2$ представлены расчетные профили давления и температуры в работающих скважинах 24, 042 и 037 Мутновского месторождения парогидротерм, характеризующиеся различием термодинамических условий в зоне питания.

Скважина 24 работает с устьевым давлением 7,9 бар, имеет расход 15,5 кг/с, энтальпию пароводяной смеси 1020 кДж/кг, глубину 1300 м, питание в интервале 1000–1300 м. Скважина 042 работает с устьевым давлением 8,4 бар, имеет расход 69,9 кг/с, энтальпию смеси 1200 кДж/кг, глубину 1860 м, питание в интервале 1355–1837 м. Скважина 037 работает с устьевым давлением 9,6 бар, имеет расход 21,5 кг/с, энтальпию смеси 1200 кДж/кг, глубину 1771 м, питание в интервале 1339–1669 м. В зоне питания перечисленных скважин теплоноситель находится в однофазном (24), двухфазном (037) состояниях, в скважине 042 имеются участки однофазного и двухфазного течения.

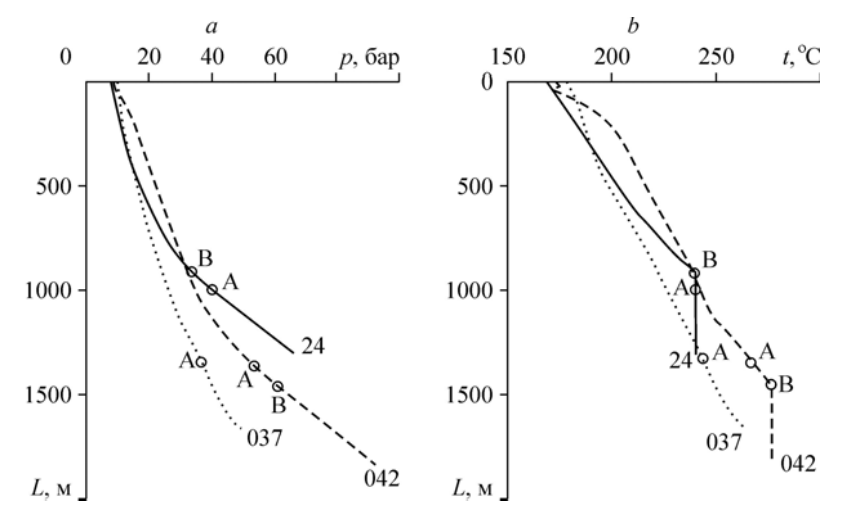

Рис. 1.2 – Распределение давления и температуры по глубине в работающих скважинах 24, 042, 037.Точка А соответствует верхней границе зоны питания (граница участков 1 и 2 на рис. 1.1), точка В соответствует переходу от однофазного течения к двухфазному.

Определение профиля давления в стволе работающей скважины, вскрывающей питающую зону, и сопоставление их с данными исследований в стационарных условиях [16].

Данная работа позволит исследовать фильтрационные потоки в призабойной зоне, оказывающие существенное влияние на производительность скважин. Результаты этих исследований могут быть основой для разработки технологических решений по оптимизации режима эксплуатации скважин и вовлечению в эксплуатацию скважин, использование которых ранее считалось бесперспективным.

В своём исследовании [17] *Яковлев П.В. и Сапрыкина Н.Ю* выполнили моделирование температурного поля грунта при многолетней эксплуатации низкопотенциальных геотермальных скважин.

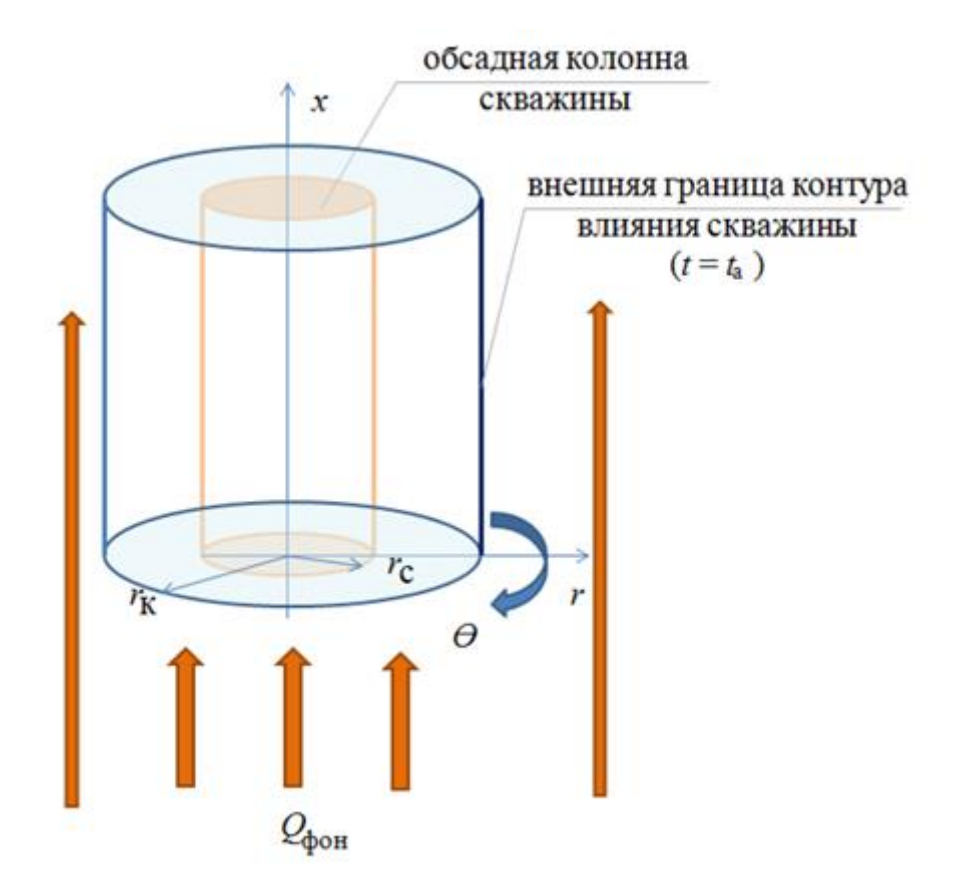

Рис.1.3 – Модель эксплуатируемого грунтового массива:  $r_{K}$  – радиус обсадной колонны, м;  $r_c$  – радиус скважины, м;  $Q_{\phi{\rm on}}$  – фоновый поток земли,  $Br/M^2$ 

Решение задачи моделирования температурного поля при многократном циклическом включении и выключении системы отопления получено методом конечных разностей с использованием неявной разностной схемы на смещенной сетке.

Численная модель базируется на дискретном представлении уравнения энергии, граничных и начальных условий, при различных плотностях теплового потока  $(100-500 \text{ Br/m}^2)$  и реализована на базе прикладного пакета программ MathLab. Основные полученные закономерности иллюстрируют представленные на рис. 1.4–1.6 изменение температурного поля при циклическом подводе тепла в скважину в 100  $Br/m<sup>2</sup>$ .

При заданных параметрах тепловой нагрузки, скважины и пласта, температура на забое скважины после сезонной эксплуатации в режиме подвода тепла возросла более, чем на 20°. В режиме «простоя» в течение полгода температура пласта выравнивалась и на забое скважины отклонение температуры от фоновой сохранилось в пределах 2 °С. Циклическое повторение режимов подвода тепла с простоями (т.е. когда тепловой насос не совершает никакой работы) приводит к эффекту аккумулирования тепла, компенсируемого фоновыми тепловыми потоками. Квазистационарное состояние, соответствующее циклическому режиму без дальнейшего роста температур, наступает на этапе – 2,5 года, в режиме «простоя» – 3 года (рис. 1.4).

Гипотеза малости тепловых потоков по высоте скважины подтверждается сопоставлением распределения температур по горизонтальным плоскостям на разных глубинах скважины (рис. 1.5).

На рис. 1.6 представлены результаты изменения температурного поля в условиях реверса тепловой нагрузки на пласт. При наличии регенерации квазистационарное состояние наступает через 1,5 года.

На рис. 1.7 представлены результаты влияния на температурное поле на этапе 1 года эксплуатации коэффициента регенерации (kр) для величин активных нагрузок в диапазоне  $+100 \div -100$  Вт и коэффициента регенерации (kр) в диапазоне 0,25÷1.

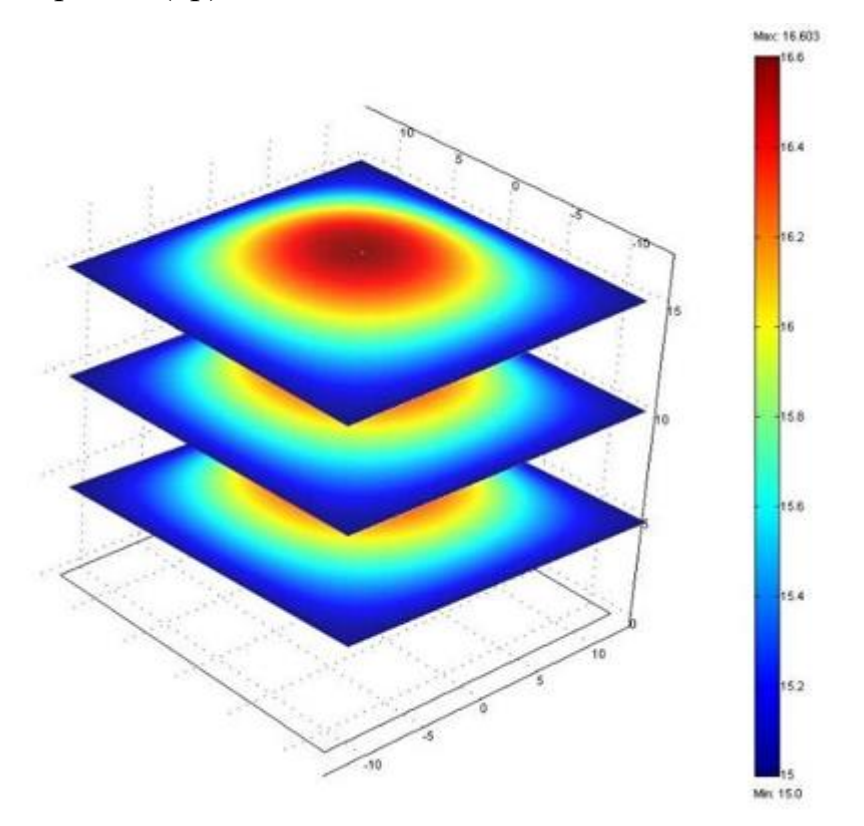

Рис. 1.4 – Температурное поле по глубине скважины

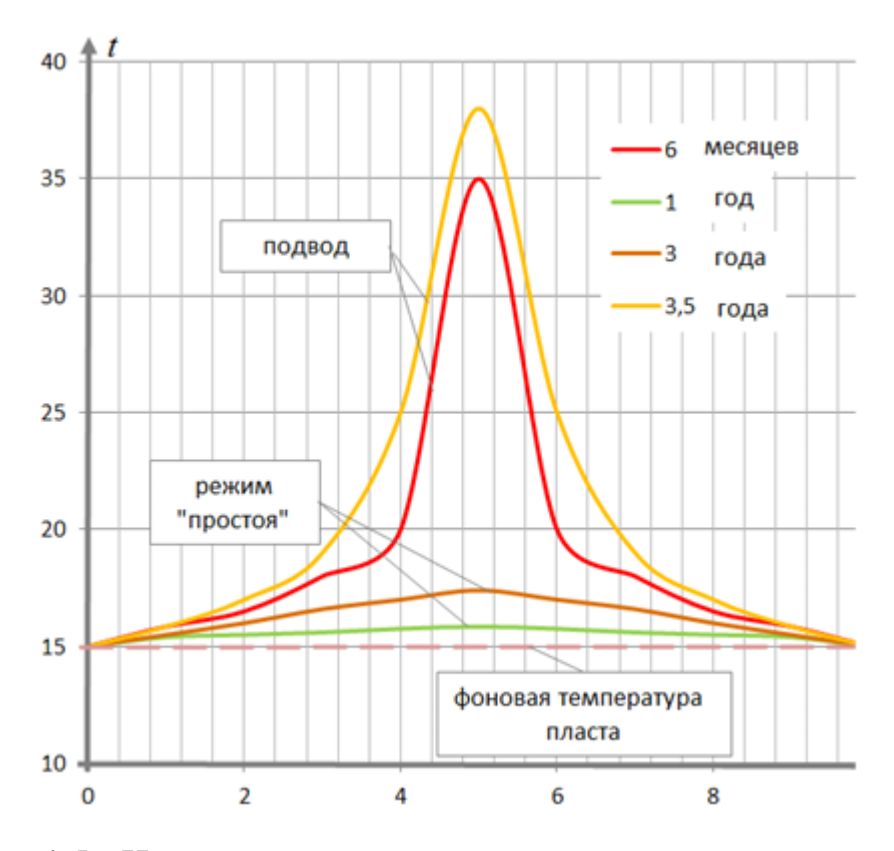

Рис. 1.5 – Изменение температуры пласта при нестационарном подводе тепла с начала первого включения до установления квазистационарного режима

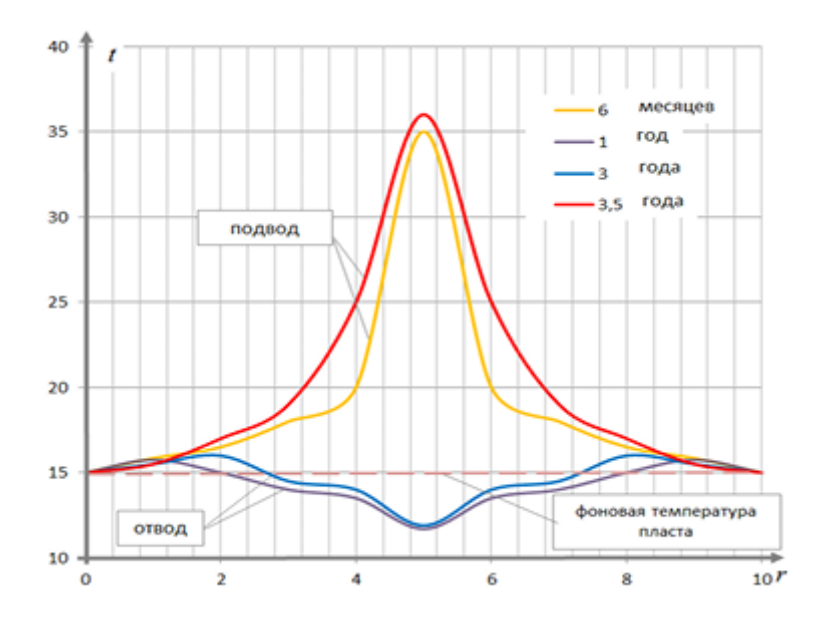

Рис. 1.6 – Изменение температуры пласта при знакопеременном режиме

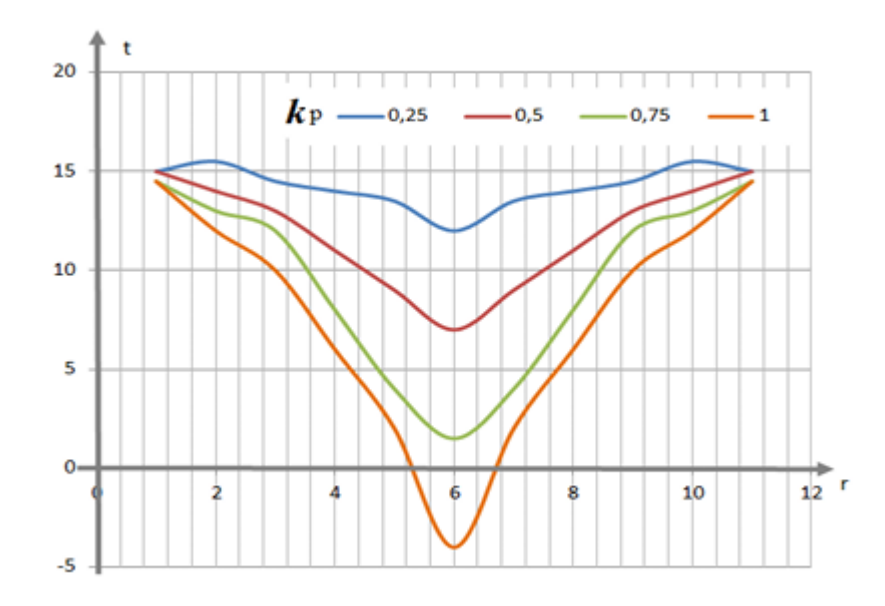

Рис 1.7 – Температурный график пласта при  $k_p$ : а) 0,25; б) 0,5; в) 0,75; г) 1

Анализируя влияние коэффициента регенерации, можно сделать вывод о сдвиге поля температур на этапе завершения отвода тепла в сторону снижения температур с ростом коэффициента регенерации. Так, при  $k_p = 0.25$ температура на забое скважины составляла +12 °С, а при  $k_p = 1,0$  температура на забое понизилась до -4 °С, а влияние предыдущего цикла подвода тепла в виде волны практически не наблюдается, что свидетельствует о стабилизации температурного поля относительно фоновой температуры пласта, а при k<sub>p</sub> = 1,0 повышении эффективности скважины даже относительно однократного включения. Проверка адекватности модели проводилась сопоставлением расчетных значений с результатами замеров рабочих параметров комплексной, полученных в условиях крестьянско-фермерского хозяйства (КФХ) по производству молочнокислой продукции в Астраханской области (рис. 1.8).

Temperature

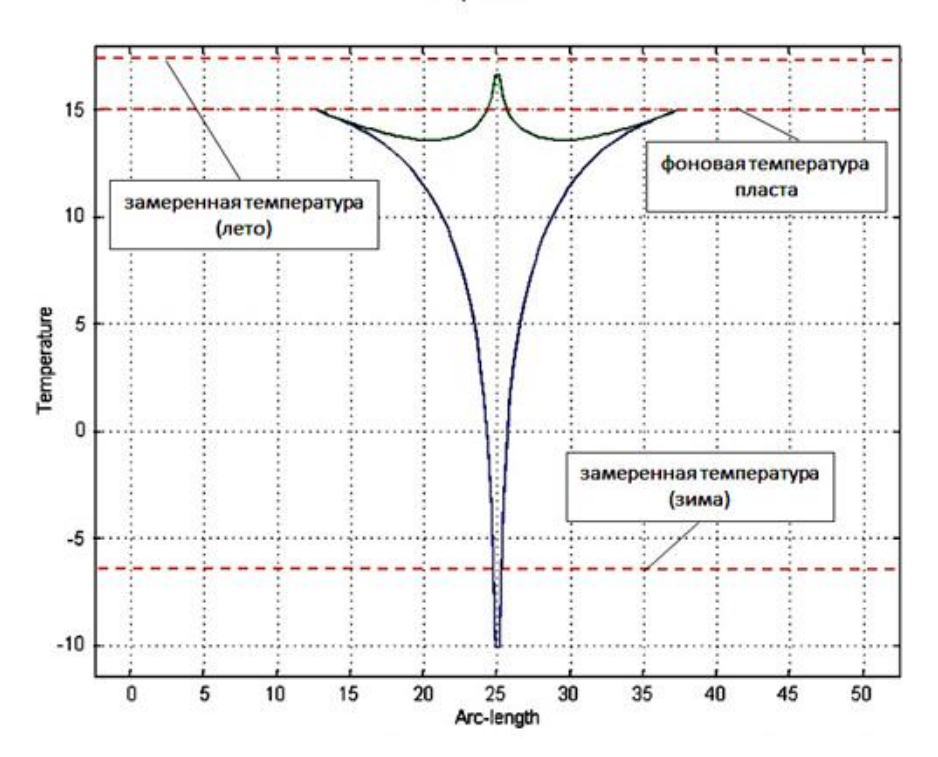

Рис. 1.8 – Сопоставление результатов расчета с действующей установкой

Установленное оборудование работает в двух температурных режимах: на теплоснабжение и охлаждение (поддерживая круглогодично температуру воздуха в цехах +12 °С и на складе готовой продукции +4 °С). Источниками энергии для подогрева и охлаждения являются две вертикальные скважины глубиной по 75 метров. Структура грунта – суглинок, осложненный высоким уровнем грунтовых вод, ввиду близкого расположения реки. Аналогичные условия были заложены в расчетные уравнения. Отклонения замеренных и расчетных значений при работе установки в режиме отопления составили 3÷4 °С, в режиме кондиционирования 2 °С, что свидетельствует об удовлетворительной сходимости.

В статье автора *Щербуль З.З.* [18] рассматривается задача о возникновении локальных температурных аномалий, связанных с эксплуатацией геотермальных скважин, и их влиянии на теплообмен в приповерхностном слое Земли.

В данной работе была рассмотрена модель разреза приповерхностной части толщи, содержащей грунтовую воду (рис.1.9).

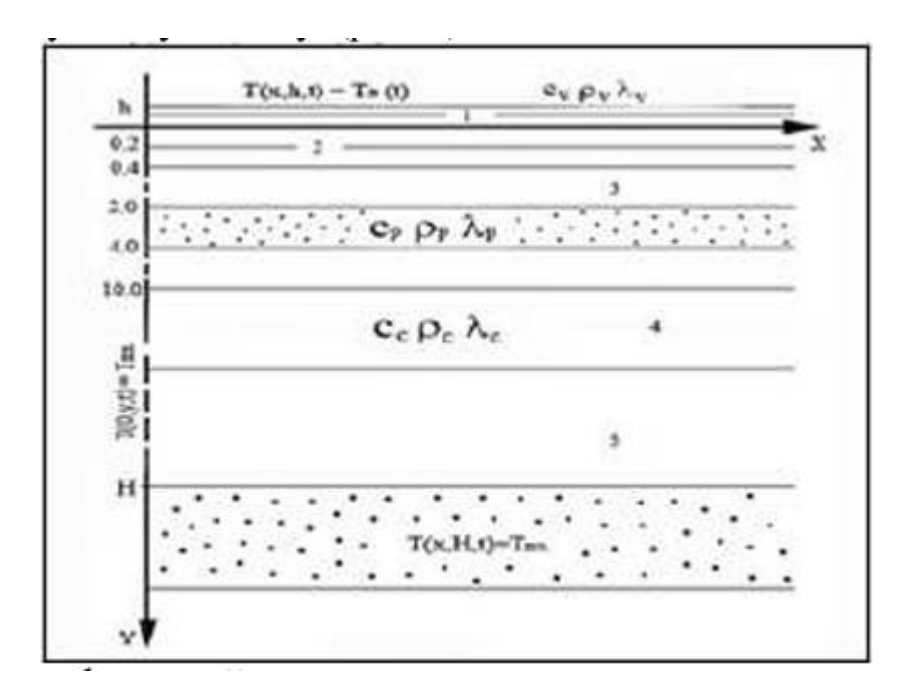

Рис.1.9 – Профильный разрез водонасыщенного пласта и кровли

На левой границе рассматриваемой области - добывающая скважина, на глубине Н нижняя граница совпадает с горизонтальным эксплуатируемым водонасыщенным пластом, верхняя граница области проходит по воздуху, на расстоянии h от поверхности почвы, а правая граница удалена на значительное расстояние.

Имея данные годовых среднесуточных температур воздуха, поверхности и почвы на глубинах; 0,05м; 0,2м; 0,4м; 0,8м; 1,2м; 1,6м, в качестве начального температурного поля берется температурное поле, фиксируемое на момент начала расчёта. Годовой ход среднесуточных температур воздуха и почвы на глубинах в естественных условиях приведён в [19].

Результаты наблюдений над годовыми колебаниями температуры позволяют рассчитать коэффициенты температуропроводности для сухой почвы. Численное решение поставленной задачи проводилось по явной схеме.

Получается, что в зимнее время порядка 200 м<sup>2</sup> площади вокруг скважины уже будет незамерзающей, а температура грунтовых вод в радиусе 5 метров будет превышать 40ºС.

Результаты расчётов также показали, что, при отсутствии конвективной составляющей, наличие водонасыщенной прослойки незначительной мощности на глубинах, соответствующих уровню грунтовых вод в данном районе, существенно не влияет на изменённое в результате эксплуатации температурное поле приповерхностного слоя.

Таким образом, можно сделать следующие выводы: 1) эксплуатация геотермальной скважины уже через год приводит к снижению амплитуд колебания годовых температур в деятельном слое почвы, что в сочетании с увеличением среднегодовых температур по всему разрезу прискважинной зоны приводит к значительной нивелировке отношения максимальной амплитуды колебания к средней температуре слоя в указанном радиусе теплового влияния; 2) сравнение решений задач теплопереноса для однородной сухой горной породы [19] и для толщи, содержащей водонасыщенный пласт, показывает, что наличие безнапорного горизонта грунтовых вод незначительной мощности, при условии отсутствия конвекции, существенно не повлияет на изменённое в результате эксплуатации температурное поле приповерхностного слоя.

В статье *Fengyan Zhang and Lixin Li* [20] представлен стационарный метод испытаний. Были проверены теплопроводность и прочность цемента на сжатие в различных условиях. Также был объяснен микроскопический механизм изменения теплопроводности и прочности на сжатие.

Выводы:

1) Использование теплоизоляционных материалов позволяет эффективно снизить теплопроводность цемента и сохранить его прочность на сжатие. В частности, увеличение водоцементного отношения, теплоизоляционного материала и температуры отверждения может значительно снизить теплопроводность цемента. Однако первые два фактора и последний фактор оказывают противоположное влияние на прочность на сжатие. Кроме того, повышение температуры нагревательной пластины

увеличивает теплопроводность. Для сравнения, эффект вспученного перлита лучше, чем у плавающих шариков.

2) Увеличение пористости и степени гидратации частиц цемента может эффективно уменьшить площадь теплопередачи и теплопередающую способность скелета. Они являются основными причинами снижения теплопроводности. Расширение пути теплопередачи и гидратация активных веществ на поверхности изоляционного материала могут эффективно снизить эффективность теплопередачи каркаса, что является другими причинами снижения теплопроводности. Кроме того, гидратация частиц цемента является основой сохранения цементом необходимой прочности на сжатие. Прочность изоляционного материала, гидратация поверхностно-активного вещества и внутренняя сотовая структура являются важными факторами для поддержания прочности на сжатие на высоком уровне.

3) В сочетании с фактическими условиями пласта и техники более низкая температура пласта в верхней части скважины приведет к относительно низкой температуре затвердевания и относительно большой разнице температур (между горячей водой и пластом) во время процесса закачки. Это приведет к относительно высокой теплопередающей способности цемента в верхней части скважины, и, таким образом, эта область является основной зоной тепловых потерь.

# <span id="page-23-0"></span>**ГЛАВА 4. ФИНАНСОВЫЙ МЕНЕДЖМЕНТ, РЕССУРСОЭФФЕКТИВНОСТЬ И РЕСУРСОСБЕРЕЖЕНИЕ**

Целью данного раздела является определение перспективности и успешности научно-исследовательского проекта, разработка механизма управления и сопровождения конкретных проектных решений на этапе реализации. В экономической части освещены затраты на исследования и оценку хозяйственной деятельности.

Данная работа посвящена определению радиуса растепления ММП от тепловыделяющей вертикальной геотермальной скважины в реальных условиях эксплуатации в Восточной Сибири.

Для достижения поставленной цели сформулировали задачи:

- 1. Определение этапов работы;
- 2. Определение продолжительности этапов работы;
- 3. Расчет затрат необходимых для НИР;
- 4. Расчет рентабельности проекта;
- 5. Оценка научно-технической результативности НИР.

### **4.1 Потенциальные потребители результатов исследования**

<span id="page-23-1"></span>Объектом исследования является геотермальная скважина в Восточной Сибири. Математическое моделирование процессов теплообмена приобретает значительную роль. На современном этапе развития нефтегазодобывающей отрасли давно возникла необходимость ввода в разработку месторождений для геотермальных скважин в зонах распространения вечной мерзлоты в Восточной Сибири. Изучению процессов оттаивания многолетнемерзлых пород под воздействием подземного источника тепла посвящено достаточно много работ. Для институтов и организации, специализирующиеся на исследовательских работах в области энергетики проявляют большой интерес получения наиболее эффективной разработки в области геотермальной энергетики.

Сегментирование рынка проводится по сфере использования и по размеру компании-заказчика. Карта сегментирования приведена в таблице 4.1. Таблица 4.1 – Сегментирование рынка

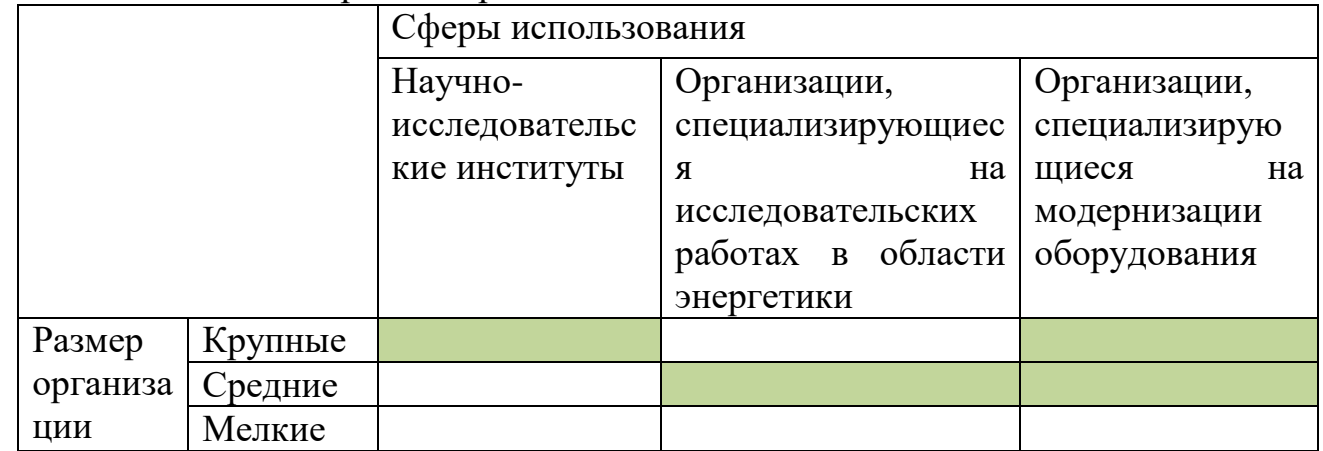

В приведённой таблице сегментирования показано, что для реализации разработки подходят крупные научно-исследовательские институты; средние организации, специализирующиеся на исследовательских работах в области энергетики; крупные и мелкие организации, специализирующиеся на модернизации оборудования.

## **4.2 Оценка конкурентоспособности разработки**

<span id="page-24-0"></span>Исследование посвящено определению радиуса растепления ММП от тепловыделяющей вертикальной геотермальной скважины в реальных условиях эксплуатации в Восточной Сибири. Анализ конкурентных технических решений с позиции ресурсоэффективности и ресурсосбережения позволяет провести оценку сравнительной эффективности научной разработки и определить направления для ее будущего повышения. Конкурентами являются теоретики и экспериментаторыв области исследования теплопереноса в геотермальной скважине.

Выделим двух конкурентов в области исследований энергоэффективности геотермальных скважин.

В работе [14] Шулюпина А. Н., Чермошенцевой А.А. представлена математическая модель для расчета пароводяного течения в геотермальной

скважине на участке питания. Модель предполагает изменение массового расхода смеси по длине канала. Модель реализована в виде компьютерной программы, предназначенной для расчета параметров вверх по потоку (вниз от верхней границы зоны питания). Применение модели для скважин Мутновского месторождения парогидротерм позволило выдвинуть предположение о гейзерном механизме возникновения недавно обнаруженных колебаний давления с периодом более десятка минут. Обозначим их, как К1.

В своём исследование [17] Яковлев П.В. и Сапрыкина Н.Ю выполнили моделирование температурного поля грунта при многолетней эксплуатации низкопотенциальных геотермальных скважин. На основании полученных данных вывели критериальные уравнения, которые позволяют уточнить расчет технико-экономических показателей, что позволит в будущем производить расчет эффективности работы скважины. Обозначим их К2.

В данном исследовании проведено математическое моделирование нестационарного теплового поведения системы геотермальная скважина – многолетнемерзлые породы с учетом изменения теплофизических свойств пород/грунтов по глубине. Установлено, что радиус растепления многолетнемерзлых пород за период эксплуатации скважины для типичного месторождения Восточной Сибири составляет 12–17 метров при неизменной температуре энергоносителя. Обозначим Кф.

Критерии для сравнения и оценки ресурсоэффективности и ресурсосбережения, подбираются, исходя из выбранных объектов сравнения с учетом их технических и экономических особенностей разработки, создания и эксплуатации. В данном случае для сравнения были взяты такие критерии как энергоэффективность, надежность, долговечность, простота обслуживания, безопасность, уровень материалоемкости, так как это наиболее типичные характеристики для оценки, в основном именно на них нацелено исследование и дальнейшие пути модернизации.

Позиция разработки и конкурентов оценивается по каждому

показателюэкспертным путем по пятибалльной шкале, где 1 – наиболее слабая позиция, а 5 – наиболее сильная. Веса показателей, определяемые экспертным путем, в сумме должны составлять 1.

Результаты оценки приведем в виде таблицы 4.2.

Таблица 4.2 – Оценка конкурентоспособности разработки

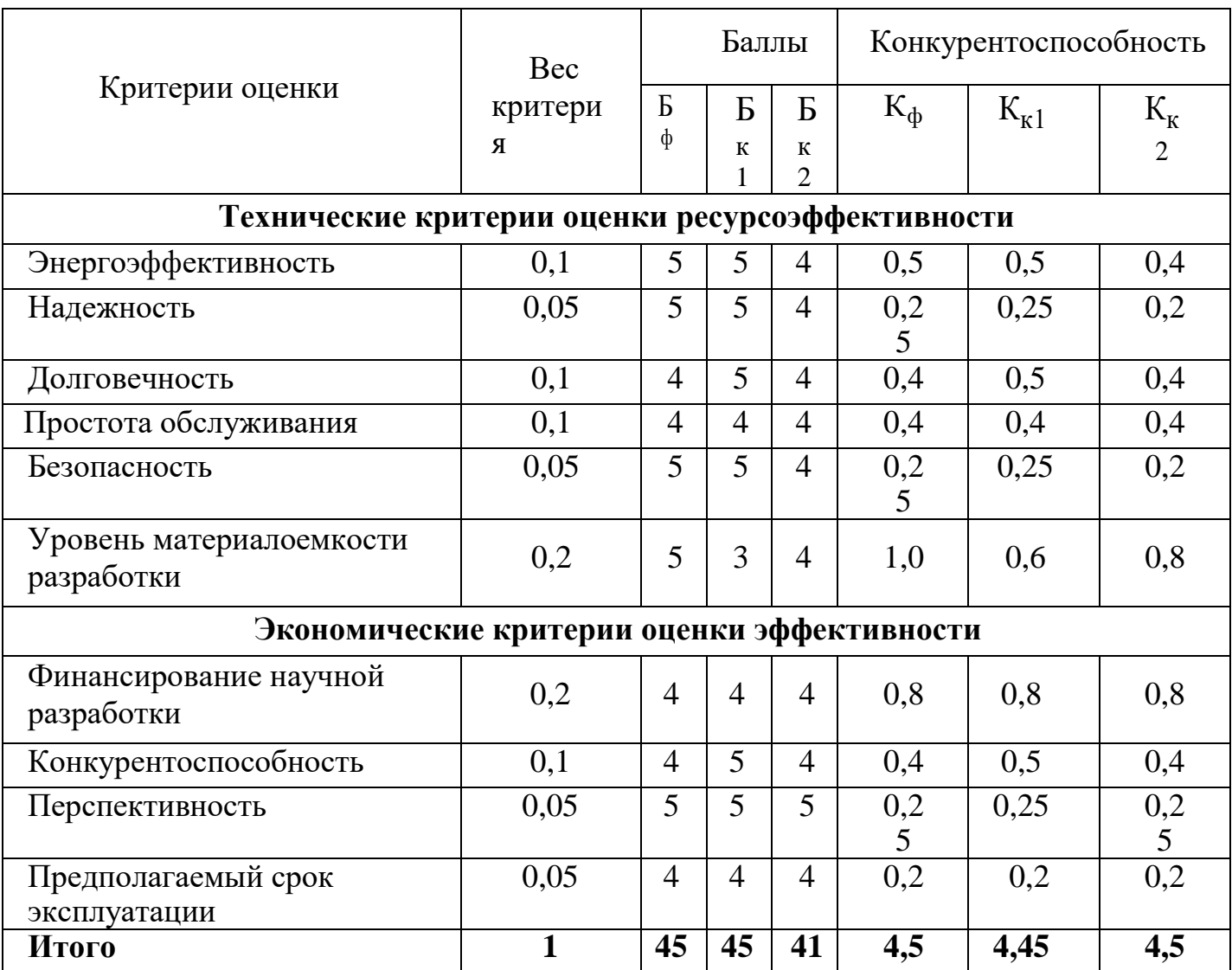

По результатам расчета таблицы 4.2 видно, что предлагаемый способ повышения эффективности работы геотермальной скважины конкурентоспособен. Наибольшие преимущества наблюдаются в сфере энергоэффективности, надежности, безопасности уровне материалоемкости разработки. Так же видно, что особую конкуренцию составляет К1,за счет того, что у К1 разработка более приближена к практике.

## <span id="page-27-0"></span>**4.3 SWOT-анализ разработки**

SWOT-анализ представляет собой комплексный анализ научноисследовательского проекта, заключающийся в выявлении факторов внешней и внутренней среды, оказывающих влияние на реализацию проекта. Факторы делятся на четыре категории: Strengths (сильные стороны), Weaknesses (слабые стороны), Opportunities (возможности) и Threats (угрозы).

При создании интерактивных матриц рекомендуется использовать следующие обозначения:

- Ⅽ– сильные стороны проекта;
- Ⅽл слабые стороны проекта;
- $B -$  возможности;
- $V V$   $V = V$
- $\langle \langle + \rangle \rangle$  сильное соответствие;
- $\langle \langle -\rangle \rangle$  слабое соответствие.

Приведенный в таблицах 4.3 и 4.5 анализ интерактивных матриц показывает, что слабых сторон у проекта значительно меньше, чем сильных. Кроме того, можно говорить о высокой надежности проекта, так как угрозы имеют низкие вероятности.

| Возможности | Сильные стороны проекта |                   |                   |                  |                   |  |  |
|-------------|-------------------------|-------------------|-------------------|------------------|-------------------|--|--|
|             |                         | C <sub>1</sub>    | C2                | C <sub>3</sub>   |                   |  |  |
|             | B1                      | $\pm$             | $^{+}$            | $+$              |                   |  |  |
|             | B2                      | $\pm$             | $^{+}$            | $+$              |                   |  |  |
|             | B <sub>3</sub>          |                   | $^{+}$            | $+$              |                   |  |  |
|             | B <sub>4</sub>          | $+$               | $+$               | $^{+}$           |                   |  |  |
|             | Слабые стороны проекта  |                   |                   |                  |                   |  |  |
|             |                         | C <sub>J1</sub> 1 | C <sub>II</sub> 2 | C <sub>J</sub> 3 | C <sub>J1</sub> 4 |  |  |
|             | B1                      | $^{+}$            |                   | $^{+}$           | $+$               |  |  |
|             | B2                      |                   |                   | $+$              | $+$               |  |  |
|             |                         |                   |                   |                  |                   |  |  |
|             | B <sub>3</sub>          |                   |                   |                  |                   |  |  |

Таблица 4.3 – Интерактивная матрица возможностей

Матрица SWOT-анализа представлена в данном разделе в таблице 4.4.

Таблица 4.4 – SWOT- анализ

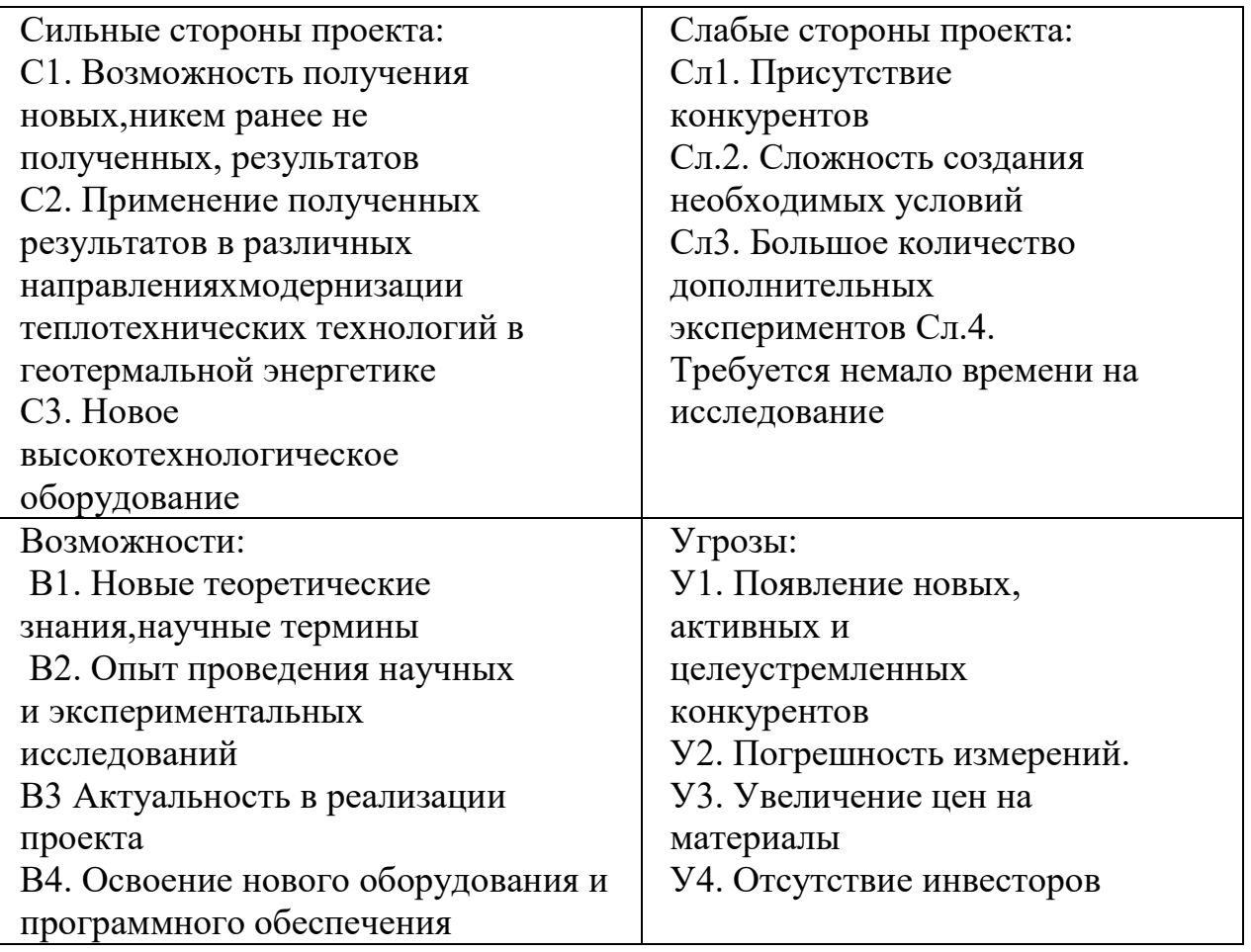

## Таблица 4.5 – Интерактивная матрица угроз

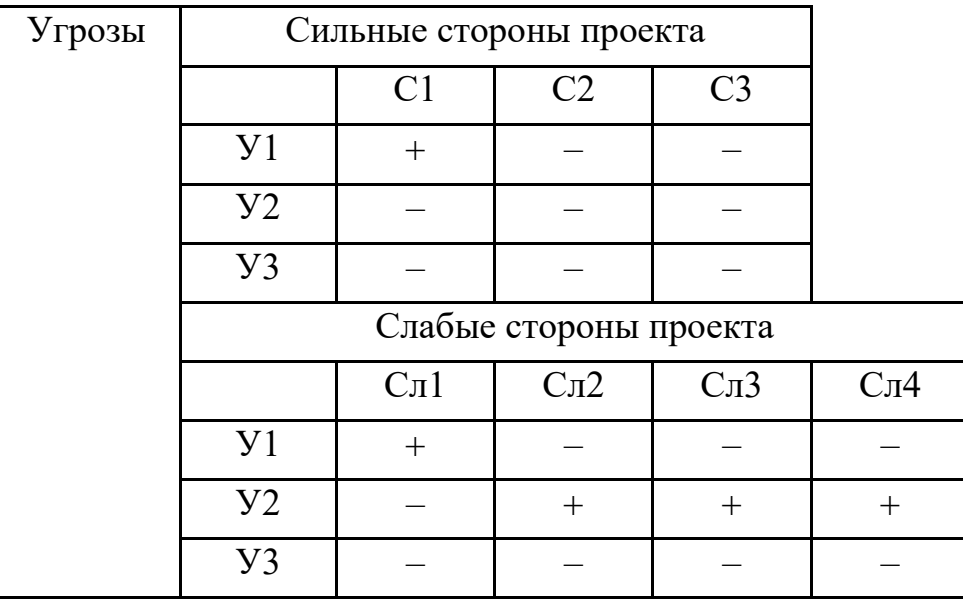

Выполнив SWOT-анализ, можно сделать вывод о том, что у данного

проекта существует масса преимуществ, основным из которых является дальнейшая перспектива модернизации теплотехнических технологий в геотермальной энергетике, задавать более эффективный режим работы скважин, сложностью данного проекта в том, что происходит появление конкурентов в области исследования и отсутствие инвесторов. Необходимо сделать упор на такие сильные стороны как применение полученных результатов в геотермальной энергетике, так как это связано с наибольшим количеством возможностей проекта. Что касается слабых сторон, нужно обратить внимание на попытку создания необходимых условий, чтобы избежать большинства угроз проекта.

#### **4.3Планирование научно-исследовательских работ**

#### *Структура работ в рамках научного исследования*

В данном пункте составляется календарь продолжительности работы инженера(студента) и НР (научного руководителя). Научным руководителем является доцент. В таблице 4.7. предоставлены данные по основным пунктам, таким как: наименование работы, количество исполнителей и продолжительность дней.

Последовательность и содержание работ, а также распределение исполнителей представлено в таблице 4.6.

Таблица 4.6 – Перечень этапов, работ и распределение исполнителей

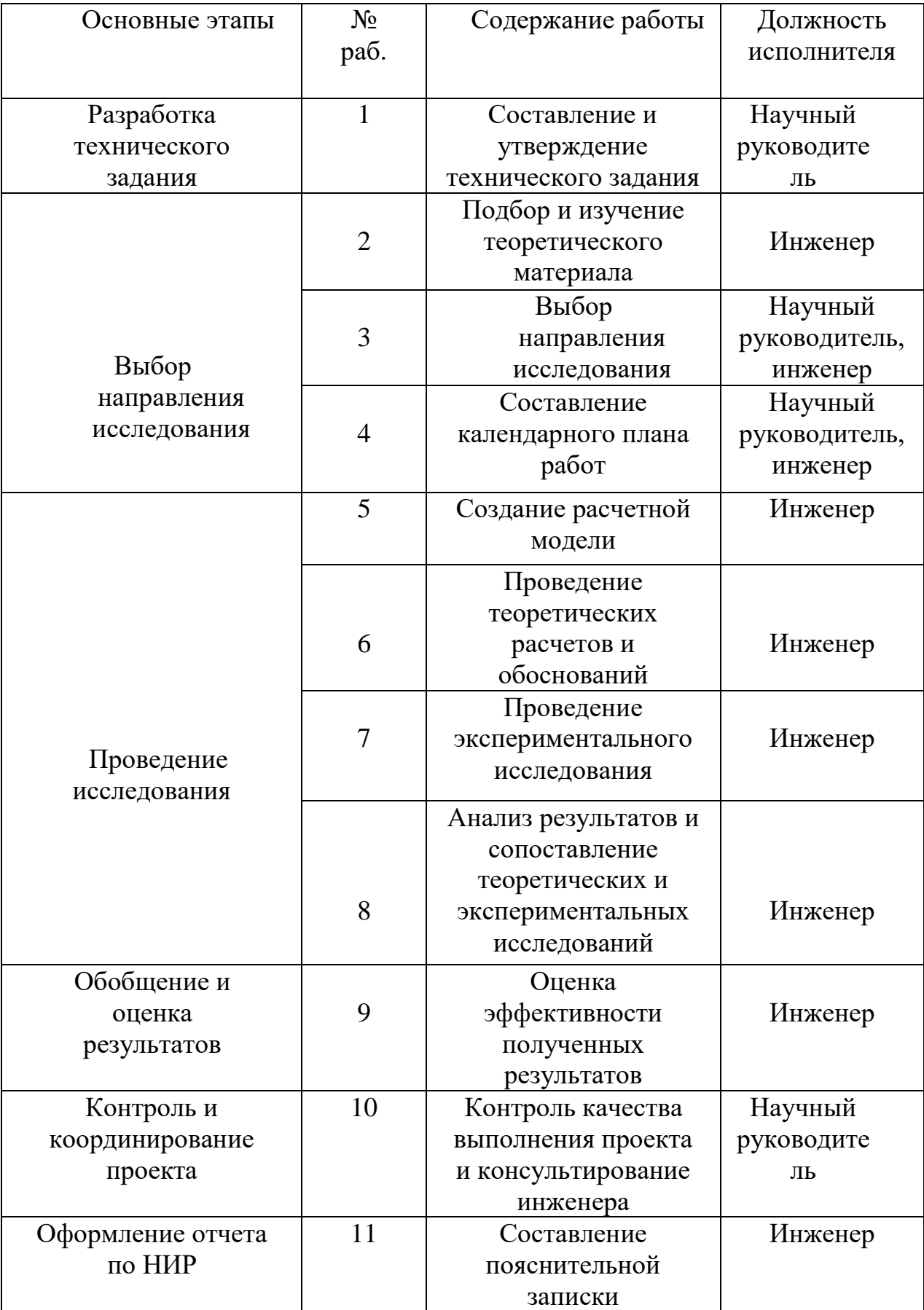

По результатам составления данной таблицы можно сделать вывод о том, что проект содержит 11 этапов, большую часть из которых выполняет инженер.

#### *Определение трудоемкости выполнения работ*

Так как основной частью стоимости разработки проекта состоит из трудовых затрат, то очень важно определить трудоемкость работ каждого из участников проекта. Определить ожидаемое (среднее) значение трудоемкости возможно по следующей формуле:

$$
t_{0\text{H}} = \frac{3 \cdot t_{min} + 2 \cdot t_{max}}{5}
$$

где  $t_{min}$  – минимально возможная трудоемкость выполнения заданной работы, чел.–дн.;

 $t_{max}$  – максимально возможная трудоемкость выполнения заданной работы, чел.–дн.;

Основываясь на ожидаемой трудоемкости работ, определяется продолжительность каждой работы в рабочих днях, учитывающая параллельностьвыполнения работ несколькими исполнителями. Проведение данного расчета необходимо для обоснованного расчета заработной платы.

Для удобства построения графика продолжительности работ, длительность каждого из этапов работ следует перевести в календарные дни. Для осуществления данного перевода существует следующая формула:

$$
T_{\text{KJ}} = \text{K}_{\text{PJ}} \cdot \text{K}_{\text{KJ}}
$$

где К*КД* – коэффициент календарности, расчет которого осуществляется последующей формуле:

$$
K_{K\mathcal{A}} = \frac{T_{K\mathcal{A}}}{T_{K\mathcal{A}} - T_{B\mathcal{A}} - T_{\Pi\mathcal{A}}}
$$

где  $T_{KII}$  – количество календарных дней в году;

*ВД* – количество выходных дней в году;

*ПД* – количество праздничных дней в году.

В качестве примера приведем расчет для работы №1 «Составление и

утверждение технического задания», выполнение которой осуществляет руководитель проекта.

Ожидаемое (среднее) значение трудоемкости:

$$
t_{\text{0H}} = \frac{3 \cdot 2 + 2 \cdot 7}{5} = 4, \text{vech} - \text{H}.
$$

Коэффициент календарности для 2022 года:

$$
K_{K\mu} = \frac{365}{365 - 104 - 14} = 1,47
$$

Расчет количества календарных дней:

$$
T_{\text{KJ}} = 4 \cdot 1.47 = 5.88 \approx 6 \text{ K.}
$$

Для наглядности и простоты построения диаграммы Ганта занесем рассчитанные значения для каждого вида работ каждым исполнителем (руководитель проекта (НР) и инженер (И)) в таблицу 4.7. На основании данной таблицы построим календарный план-график (диаграмму Ганта), представленную на рисунке 4.1.

|                                                                                      | Исполни                    | Длительность<br>работ, дн. |                         |                      | Трудоёмкость работ по<br>исполнителям, чел.дн |                           |                |                           |
|--------------------------------------------------------------------------------------|----------------------------|----------------------------|-------------------------|----------------------|-----------------------------------------------|---------------------------|----------------|---------------------------|
| Наименование работы                                                                  | тели<br>работы             | $t_{\rm min}$              | $t_{\rm max}$           | $t_{O}$ <sub>O</sub> | $T_{pi}$                                      |                           | $T_{\kappa i}$ |                           |
|                                                                                      |                            |                            |                         |                      | HP                                            | $\boldsymbol{\mathit{H}}$ | HP             | $\boldsymbol{\mathit{H}}$ |
| 1                                                                                    | $\overline{2}$             | 3                          | $\overline{\mathbf{4}}$ | 5                    | 6                                             | 8                         | 9              | 11                        |
| Составление и утверждение технического задания                                       | HP                         | $\overline{2}$             | 7                       | $\overline{4}$       | $\overline{4}$                                | $\overline{0}$            | 3              | $\Omega$                  |
| Подбор и изучение теоретического материала                                           | И                          | 11                         | 21                      | 15                   | $\overline{0}$                                | 15                        | $\overline{0}$ | 20                        |
| Выбор направления исследования                                                       | HP,                        | $\overline{2}$             | $\overline{7}$          | 4                    | $\overline{2}$                                | $\overline{2}$            | 3              | $\overline{3}$            |
|                                                                                      | И                          |                            |                         |                      |                                               |                           |                |                           |
| Составление календарного плана работ                                                 | HP,<br>И                   | 2                          | $\tau$                  | 4                    | $\overline{2}$                                | $\overline{2}$            | 3              | 3                         |
| Создание расчетной модели                                                            | $\boldsymbol{M}$           | $\overline{3}$             | 8                       | 5                    | $\overline{0}$                                | 5                         | $\overline{0}$ | 7                         |
| Проведение теоретических расчетов и обоснований                                      | $\boldsymbol{\mathcal{U}}$ | $\overline{4}$             | 9                       | 6                    | $\overline{0}$                                | 6                         | $\overline{0}$ | 9                         |
| Проведение экспериментального исследования                                           | $\boldsymbol{\mathcal{U}}$ |                            | 6                       | 3                    | $\overline{0}$                                | 3                         | $\overline{0}$ | 4                         |
| Анализ результатов и сопоставление<br>теоретических и экспериментальных исследований | И                          | 8                          | 18                      | 12                   | $\Omega$                                      | 12                        | $\overline{0}$ | 15                        |
| Оценка эффективности полученных результатов                                          | $\boldsymbol{M}$           | $\overline{5}$             | 10                      | $\tau$               | $\theta$                                      | $\tau$                    | $\theta$       | 8                         |
| Контроль качества выполнения проекта и<br>консультирование инженера                  | <b>HP</b>                  | 2                          | $\tau$                  | 4                    | $\overline{4}$                                | $\Omega$                  | 3              | 4                         |
| Составление пояснительной записки                                                    | $\boldsymbol{M}$           | 6                          | 11                      | 8                    | $\overline{0}$                                | 8                         | $\overline{0}$ | 12                        |
| Итого:                                                                               |                            | 46                         | 111                     | 72                   | 12                                            | 60                        | 12             | 81                        |

Таблица 4.7 – Временные показатели проведения работ

# Рисунок 4.1 – Календарный план-график проведения исследования

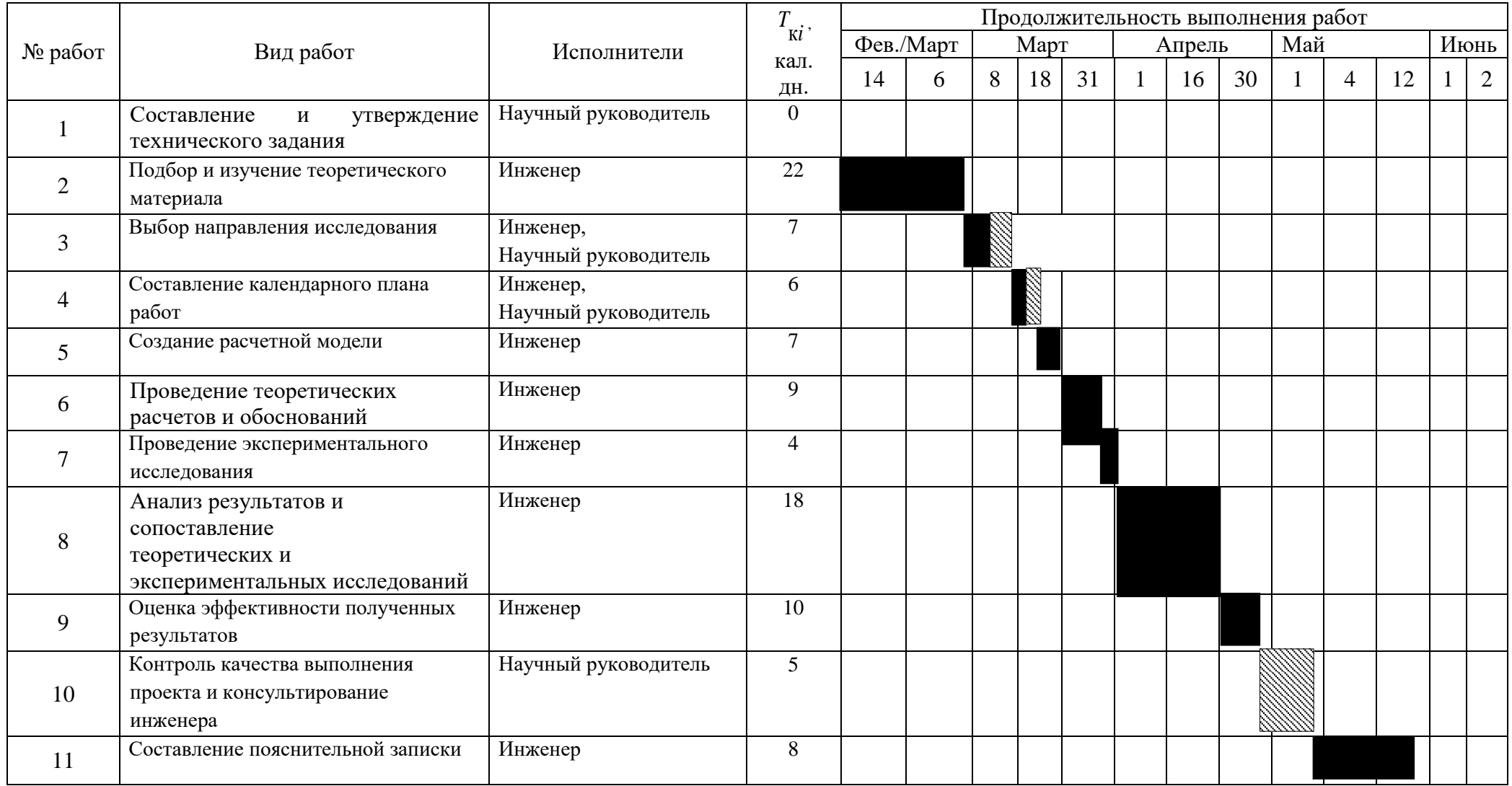

На основании построенного графика продолжительности реализации проекта можно заключить, что продолжительность работ по выполнению задания составит около 14 недель. Начало разработки проекта намечено на вторую неделю февраля, а окончание на вторую неделю мая. Значение реальной продолжительности работ может быть как меньше (при благоприятных обстоятельствах) посчитанного значения, так и больше (при неблагоприятных обстоятельствах), так как трудоемкость носит вероятностный характер. Общая длительность выполнения проекта в календарных днях составит 93 дней, из них инженер проработает 81 дней, а руководитель проекта 12 дней.

#### *Бюджет затрат на проектирование*

При планировании бюджета проекта необходимо учесть все виды расходов, которые связаны с его выполнением. Для формирования бюджета проекта используется следующая группа затрат [28]:

- 1) материальные затраты проекта;
- 2) затраты на оборудование;
- 3) основная заработная плата исполнителей проекта;
- 4) дополнительная заработная плата исполнителей проекта;
- 5) отчисления во внебюджетные фонды (страховые отчисления);
- 6) накладные расходы.

#### *Расчет материальных затрат проекта*

К материальным затратам относятся: приобретаемые со стороны сырье и материалы, покупные материалы, канцелярские принадлежности, картриджи и т.п.

Теоретические исследования, а также моделирование системы требуют ряд программных продуктов: Microsoft Office, COMSOL 3.5а и др.

Большинство из них предоставляются бесплатно для студентов ТПУ, другие находятся в свободном доступе в сети «Интернет».

Таким образом, затраты на материалы включают в себя расходы на канцелярские принадлежности, картридж для принтера.
В материальные затраты также включаются транспортнозаготовительные расходы (ТЗР) в пределах от 5% до 20% от общей цены материалов. Список материальных затрат приведен в таблице 4.8.

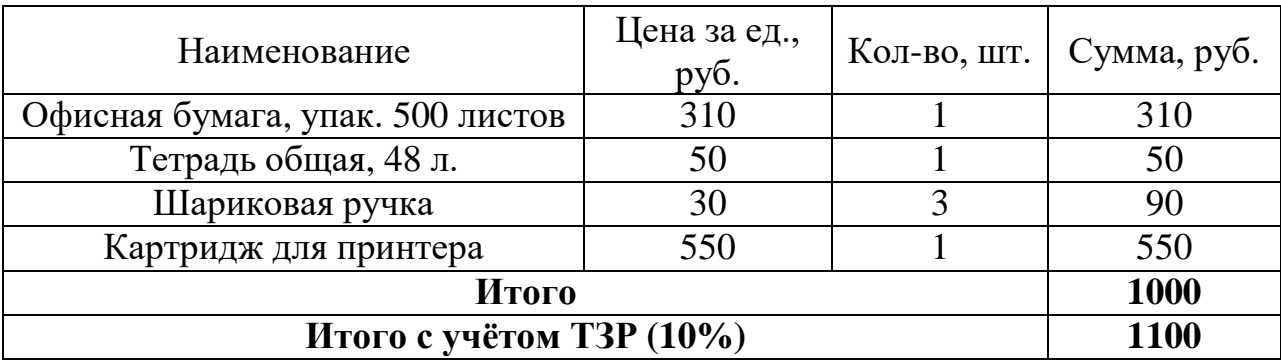

Таблица 4.8 – Материальные затраты

В сумме материальные затраты составили 1100 рублей.

*Расчет затрат на амортизацию специального оборудования для научных (экспериментальных) работ*

Для исследований используется персональный компьютер DEXP Atlas H389 стоимостью 30000 рублей с бесплатным доступом к лицензии COMSOL 3.5a.

Стоимость оборудования, используемого при выполнении данного научного исследования и имеющегося в данной научно-технической организации, учитывается в виде амортизационных отчислений.

Амортизация – процесс переноса стоимости оборудования на созданную при его участии продукцию и создание источника для простого производства [1].

Срок полезного использования для офисной техники составляет от 2 до 3 лет [29].

Норма амортизации рассчитывается по формуле [3]:

$$
H_A = \frac{1}{T} \cdot 100\%
$$

Где *T* – срок полезного использования, лет.

Если принять срок полезного использования равным 3 года, тогда норма амортизации,  $H_A$ :

$$
H_A = \frac{1}{3} \cdot 100\% = 33.3\%.
$$

Годовые амортизационные отчисления:

$$
A_{\text{ro}_{\text{A}}} = 30000 \cdot 0.33 = 9900 \text{ py6}.
$$

Ежемесячные амортизационные отчисления:

$$
A_{\text{mec}} = \frac{9900}{12} = 825 \text{ py6}.
$$

Итоговая сумма амортизации основных средств:

$$
A = 8255 = 4125 \text{ py6}.
$$

#### *Расчёт заработной платы исполнителей*

Расходы по заработной плате определяются по трудоемкости выполняемой работы и действующей системы окладов и тарифных ставок.

Полная заработная плата работника:

$$
C_{3II} = 3_{OCH} + 3_{AOD}
$$

где  $3_{\text{oc}}$  – основная заработная плата работника, руб.;  $3_{\text{non}}$  – дополнительная заработная плата работников, участвующих в работе над проектом.

Оклад научного руководителя (в должности доцента) составляет 39300 рублей, оклад студента (инженера) принимается равным окладу соответствующего специалиста низшей квалификации, т.е. ассистента и составляет 16300 рублей.

Основная заработная плата руководителя:

$$
3_{\text{och}} = 3_{\text{AH}} \cdot T_{\text{pa6}}
$$

где  $3_{\mu}$  – среднедневная заработная плата;  $T_{pa6}$  – суммарная продолжительность работ, выполняемая научно-техническим работником, выраженная в рабочих днях.

Размер среднедневной заработной платы:

$$
3_{\scriptscriptstyle{A}} = \frac{3_{\scriptscriptstyle{M}} \cdot M}{F_{\scriptscriptstyle{A}}},
$$

где  $3_M$  – месячный должностной оклад работника, руб.; М – количество месяцев работы без отпуска в течение года (М = 11,2 для 5-ти дневной рабочей недели;  $M = 10.4$  для 6-ти дневной рабочей недели);  $F_{\text{A}}$  – действительный годовой фонд рабочего времени исполнителей проекта, раб. дн.

Таблица 4.9 – Баланс рабочего времени

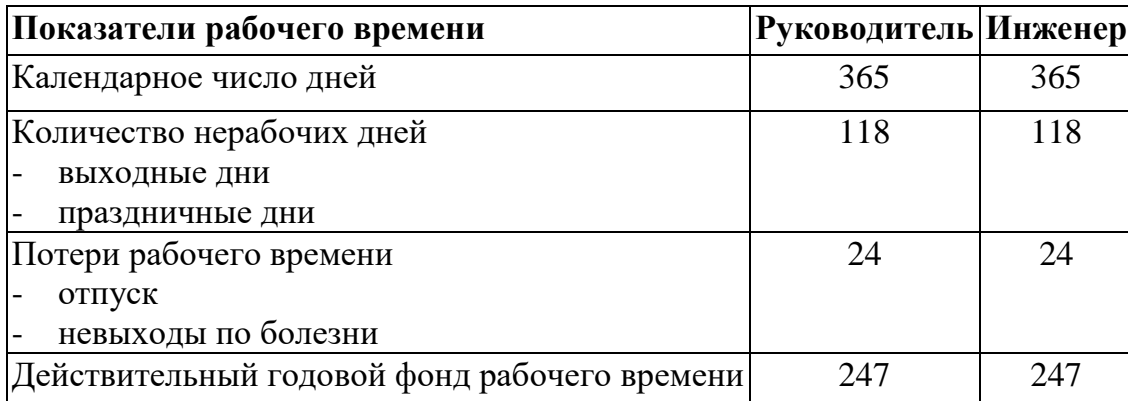

Месячный должностной оклад работника:

$$
3_{\rm M} = 3_6 \cdot k_{\rm p},
$$

где  $3_6$  – базовый оклад, руб.;  $k_p$  – районный коэффициент, равный 1,3 (для Томска).

Заработная плата научного руководителя:

$$
3_{\text{M}} = 39300 \cdot 1,3 = 51090 \text{ py6.};
$$
  
\n
$$
3_{\text{A}H} = \frac{3_{\text{M}} \cdot \text{M}}{F_{\text{A}}} = \frac{51090 \cdot 11,2}{365 - 104 - 14} = 2316 \text{ py6.};
$$
  
\n
$$
3_{\text{OCH}} = 3_{\text{AH}} \cdot T_{\text{pa6}} = 2316 \cdot 12 = 27792 \text{ py6.}
$$

Заработная плата инженера:

$$
3_{\text{M}} = 16300 \cdot 1,3 = 21190 \text{ py6.};
$$
  
\n
$$
3_{\text{A}^H} = \frac{3_{\text{M}} \cdot \text{M}}{F_{\text{A}}} = \frac{21190 \cdot 11,2}{365 - 104 - 14} = 960 \text{ py6.};
$$
  
\n
$$
3_{\text{OCH}} = 3_{\text{AH}} \cdot \text{T}_p = 960 \cdot 81 = 77760 \text{ py6.}
$$

Суммарная заработная плата руководителя и инженера:

$$
3_{3\pi} = 27792 + 77760 = 105552 \text{ py6}.
$$

Расчет основной заработной платы представлен в таблице 4.11.

| Исполнители  | $36$ , py <sub>6</sub> | n n | $\mathsf{u}_{\text{AH}}$ | <i>Т<sub>раб</sub>,</i> раб.дн. | $\mathcal{L}_{OCH}$ , pyo |
|--------------|------------------------|-----|--------------------------|---------------------------------|---------------------------|
|              |                        |     | pv\0                     |                                 |                           |
| Руководитель | 39300                  | ر   | 2316                     |                                 | 27792                     |
| Инженер      | 6300                   | ر   | 960                      |                                 | 77760                     |

Таблица 4.10 – Расчет основной заработной платы

#### *Дополнительная заработная плата исполнителей темы*

Затраты по дополнительной заработной плате исполнителей темы учитывают величину предусмотренных Трудовым кодексом РФ доплат за отклонение от нормальных условий труда, а также выплат, связанных с обеспечением гарантий и компенсаций.

Дополнительная заработная плата

$$
3_{\text{qon}} = k_{\text{qon}} \cdot 3_{\text{och}},
$$

где  $k_{\text{non}}$  – коэффициент дополнительной заработной платы, принимаем равным 0,15.

Дополнительная заработная плата руководителя:

 $3_{\text{non}} = 0.15 \cdot 27792 = 4169 \text{ py6}.$ 

Дополнительная заработная плата инженера:

 $3_{\text{non}} = 0.15 \cdot 77760 = 11664 \text{ py6}.$ 

Дополнительная заработная плата руководителя и инженера:

$$
3_{\text{qon}} = 4169 + 11664 = 15833 \text{ py6}.
$$

Расчет заработной платы исполнителей представлен в таблице 4.12.

Таблица 4.11 – Расчет заработной платы исполнителей

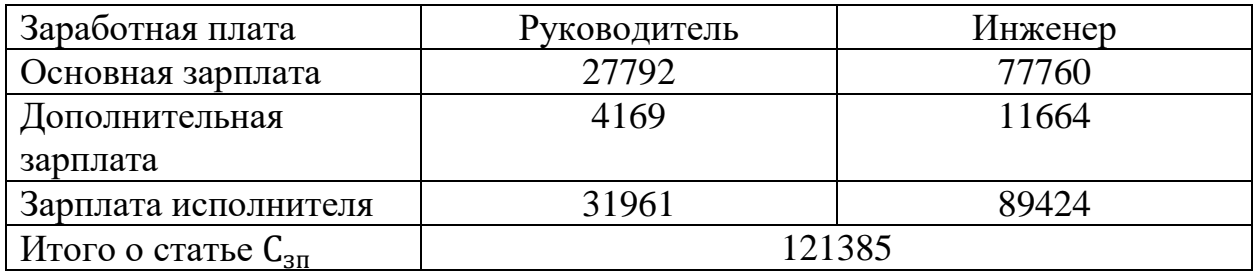

#### *Отчисления во внебюджетные фонды (страховые отчисления)*

Отчисления во внебюджетные фонды включают в себя установленные законодательством Российской Федерации нормы органов государственного социального страхования (ФСС), пенсионный фонд (ПФ) и медицинское страхование (ФФОМС) от затрат на оплату труда работников.

Величину отчислений во внебюджетные фонды определяется по формуле:

$$
3_{\text{bHe6}} = k_{\text{bHe6}} \cdot (3_{\text{oCH}} + 3_{\text{AOH}}), \text{py6.}
$$

где  $k_{\text{BHB6}}$  – коэффициент отчислений на уплату во внебюджетные фонды.

На 2023 г. в соответствии с Федеральным законом №361 - ФЗ вводится пониженные тарифы страховых взносов для отдельных категорий плательщиков (для учреждений, осуществляющих образовательную и научную деятельность) равный 30,2%.

Таким образом, отчисления во внебюджетные фонды для руководителя проекта составят:

 $3_{\text{BHP6}} = 0,302 \cdot 31961 = 9652 \text{ py6}.$ 

Отчисления во внебюджетные фонды для инженера проекта составят:

$$
3_{\text{BHE6}} = 0.302 \cdot 89424 = 27006 \text{ py6}.
$$

Итого отчисления во внебюджетные фонды составляют 36658 рублей.

#### **4.4 Накладные расходы**

Накладные расходы учитывают прочие затраты организации, которые не попали в предыдущие статьи расходов. Накладные расходы находятся по выражению:

$$
\mathbf{C}_{\text{HAKJ}} = (3_{\text{OCH}} + 3_{\text{AOH}}) \cdot k_{\text{HAKJ}}
$$

где  $k_{\text{HAKJ}}$  – коэффициент накладных расходов, примем равным 20%,  $C_{\text{HAKJ}} = (105552 + 15833) \cdot 0.2 = 24277 \text{ py6}.$ 

#### *Формирование затрат на проектирование*

Определение бюджета затрат на проект приведено в таблице 4.13.

Таблица 4.12 – Бюджет затрат на проект

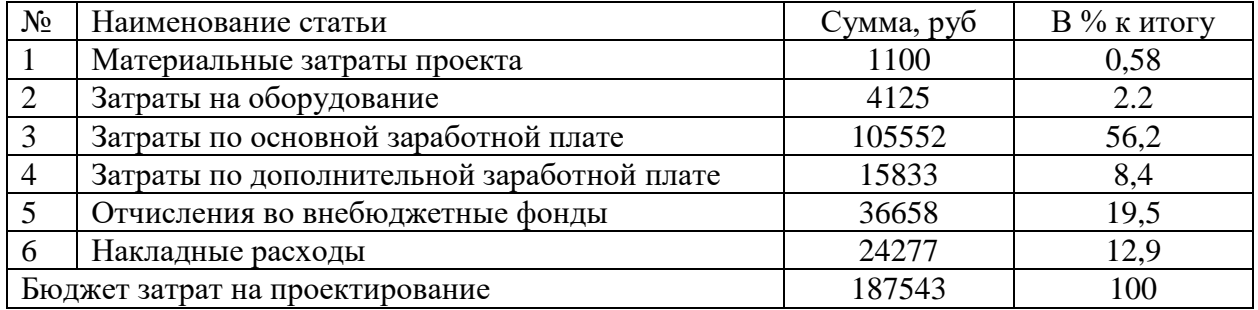

Суммарный бюджет проекта равен 187543 рублей, где наибольший процент бюджета составляют затраты на покрытие основной заработной платы исполнителей в размере 105552 рублей или 56,2 % к общей сумме бюджета.

# **4.5 Определение ресурсной (ресурсосберегающей), финансовой, бюджетной, социальной и экономической эффективности исследования**

## *Определение финансовой эффективности и ресурсоэффективности*

Определение эффективности происходит на основе расчета интегрального показателя эффективности научного исследования. Его нахождение связано с определением двух средневзвешенных величин: финансовой эффективности и ресурсоэффективности.

$$
I_{\Phi^{HH}}^{\text{HCH}.i} = \frac{\Phi_{pi}}{\Phi_{max}},
$$

где  $\Phi_{pi}$  – стоимость i-го варианта исполнения;  $\Phi_{max}$  – максимальная стоимость исполнения научно-исследовательского проекта (в т.ч. аналоги).

Оценка ресурсоэффективности проводится для двух различных вариантов выполнения поставленной задачи. Первым вариантом исполнения является вариант с использованием лицензированного продукта «MatLab», вторым – продукт «COMSOL 3.5a».

Отличие максимальной стоимости исполнения от стоимости i-го варианта обусловлено тем, что могут возникнуть дополнительные материальные затраты на приобретение ПО, если площадка, на которой проводится данное исследование, не обладает соответствующей лицензией.

$$
Iu \text{cm.1} = \frac{187543}{240000} = 0,78;
$$

$$
Iu \text{cm.2} = \frac{240000}{240000} = 1.
$$

В ходе оценки проекта с точки зрения ресурсоэффективности и ресурсосбережения определяется его интегральный показатель ресурсоэффективности, позволяющий установить направление его дальнейшего улучшения и осуществления. Для этого были выбраны несколько критериев эффективности:

1) Технологичность;

2) Надежность;

3) Удобство в эксплуатации;

4) Экономичность;

5) Гибкость;

Определение ресурсоэффективности происходит на основе интегрального показателя ресурсоэффективности

$$
I_{pi} = \sum (a_i \cdot b_i),
$$

где  $a_i$  – весовой коэффициент проекта; $b_i$  – бальная оценка проекта, устанавливается экспертным путем по выбранной шкале оценивания.

В таблице 4.13 наглядно показана значимость каждого критерия для данного проекта.

Таблица 4.13 – Сравнительная оценка характеристик разрабатываемого проекта

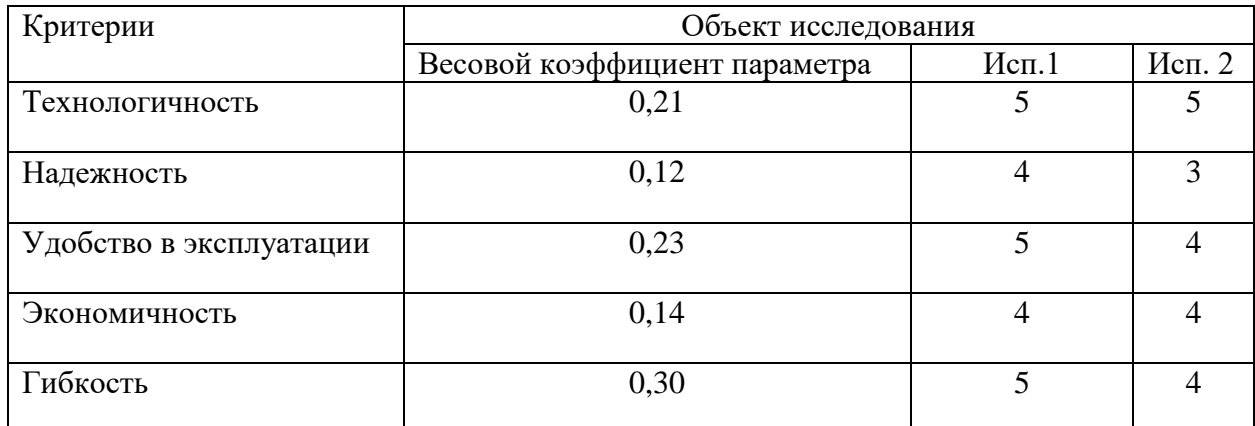

Расчет интегрального показателя ресурсоэффективности:

$$
I_{\text{NCL,1}}^{\text{p}} = 5 \cdot 0.21 + 4 \cdot 0.12 + 5 \cdot 0.23 + 4 \cdot 0.14 + 5 \cdot 0.30 = 4.74;
$$
  

$$
I_{\text{NCL,2}}^{\text{p}} = 5 \cdot 0.21 + 3 \cdot 0.12 + 4 \cdot 0.23 + 4 \cdot 0.14 + 4 \cdot 0.30 = 4.09.
$$

Интегральный показатель эффективности вариантов исполнения разработки:

$$
I_{\text{HCl.}i} = \frac{I_{p.i}}{I_{\text{qHH}}^{\text{HCl.}i}}
$$

$$
I_{\text{HCl.}1} = \frac{4,74}{0,714} = 6,64
$$

$$
I_{\text{HCl.}2} = \frac{4,09}{1} = 4,09
$$

С целью определения наиболее целесообразного варианта из предложенных сравним интегральные показатели эффективности вариантов исполнения разработки и определим сравнительную эффективность проекта  $(\Theta_{cp})$ 

$$
\theta_{cp} = \frac{I_{\text{ucn.1}}}{I_{\text{ucn.2}}},
$$

$$
\theta_{cp} = \frac{6,64}{4,09} = 1,62.
$$

Сравнение значений интегральных показателей эффективности позволило понять, что более эффективным вариантом решения поставленной в бакалаврской работе технической задачи с позиции финансовой и ресурсной эффективности является выполнение работы по первому исполнению.

#### **Выводы по разделу**

В ходе выполнения была проведена оценка коммерческой ценности проекта.

В первой части были определены потенциальные потребители результатов исследования, а также цель проекта. С помощью SWOT-анализа были обозначены сильные и слабые стороны, а также возможности и угрозы для разрабатываемой системы.

Во второй части был представлен план работ в рамках научного исследования, трудоёмкость их выполнения и построена диаграмма Ганта, а также определен бюджет научно-технического исследования, проведён расчёт материальных затрат, затрат на оборудование, основной заработной платы исполнителей, отчислений во внебюджетные фонды, прочие и накладные расходы.

Проведён анализ конкурентных технических решений.

Анализ конкурентных технических решений в сравнении с аналогичными исследованиями в сфере геотермальной энергетики, показал, что рассматриваемая разработка конкурентоспособна. Наибольшие преимущества наблюдаются в сфере энергоэффективности, надежности, безопасности, уровне материалоемкости разработки.

Так же довольно ясно видно, что особую конкуренцию составляет К1, за счет того, что у К1 разработка более приближена к практике и будет более понятна инвесторам и потенциальным покупателям.

Составлена смета затрат на выполнение проекта. Стоит отметить, что основной статьей расходов на разработку проекта является полная заработная плата научно-технических работников и составляет 121385 рублей. Меньшая доля всех затрат уходит на материальные затраты – 1100 рубля. Затраты на оборудование составили 4125 руб. Общий бюджет разработки составил 187543 рублей. При этом запланированная продолжительность работы составляет 93 календарных дня.

В целом по работе можно сделать вывод, что проектируемый объект конкурентоспособен и перспективен, но на данный момент требует финансовых и временных вложений на изучение.

# **ГЛАВА 5. СОЦИАЛЬНАЯ ОТВЕТСТВЕННОСТЬ Введение**

Социальная ответственность - ответственность отдельного ученого и научного сообщества перед обществом. Первостепенное значение при этом имеет безопасность применения технологий, которые создаются на основе достижений науки, предотвращение или минимизация возможных негативных последствий их применения, обеспечение безопасного как для испытуемых, как и для окружающей среды проведения исследований.

В ходе данной работы разработка и исследование математического моделирования влияния лесного пожара на инфрастуктурные объекты железной дороги с учетом структурной неоднородности. Работа выполнялась в лабораторной аудитории учебного заведения. Все работы выполнялись с использованием компьютера. Раздел также включает в себя оценку условий труда на рабочем месте, анализ вредных и опасных факторов труда, разработку мер защиты от них.

#### **Производственная безопасность**

## **5.1 Вредные факторы**

## **5.1.1 Отклонение показателей микроклимата в помещении**

Проанализируем микроклимат в помещении, где находится рабочее место. Микроклимат производственных помещений определяют следующие параметры: температура, относительная влажность, скорость движения воздуха. Эти факторы влияют на организм человека, определяя его самочувствие.

Оптимальные и допустимые значения параметров микроклимата приведены в таблице 5.1 и 5.2:

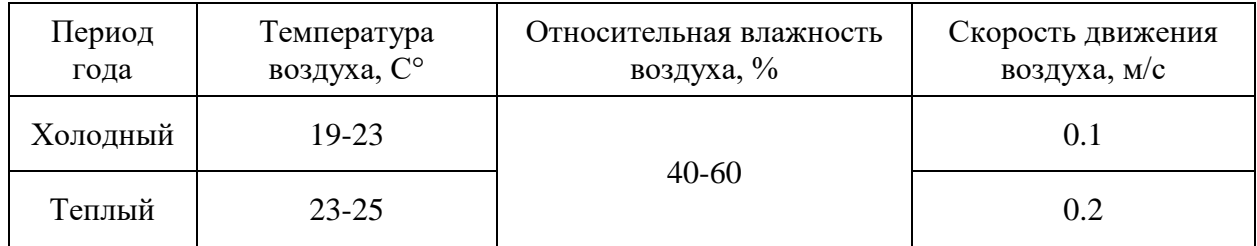

Таблица 5.1 - Оптимальные нормы микроклимата

| Период<br>года | Температура воздуха, С°         |                                  | Относительная              | Скорость                 |
|----------------|---------------------------------|----------------------------------|----------------------------|--------------------------|
|                | Нижняя<br>допустимая<br>граница | Верхняя<br>допустимая<br>граница | влажность<br>воздуха, $\%$ | движения<br>воздуха, м/с |
| Холодный       | 15                              | 24                               | 20-80                      | < 0.5                    |
| Теплый         | 22                              | 28                               | 20-80                      | < 0.5                    |

Таблица 5.2 - Допустимые нормы микроклимата

Компьютерный класс № 110 4 корпуса НИ ТПУ площадью 48 м<sup>2</sup> можно отнести к помещениям первого класса (помещения с незначительными избытками явного тепла (до 23 Дж/м3·с и менее)) исходя из производственных условий.

В помещении осуществляется естественная вентиляция посредством наличия легко открываемого оконного проема (форточки), а также дверного проема. По зоне действия такая вентиляция является общеобменной. Основной недостаток - приточный воздух поступает в помещение без предварительной очистки и нагревания. Согласно нормам СанПиН 2.2.2.542- 96 объем воздуха необходимый на одного человека в помещении без дополнительной вентиляции должен быть более 40 м<sup>3</sup>[30]. В нашем случае объем воздуха на одного человека составляет 42 м<sup>3</sup>, из этого следует, что дополнительная вентиляция не требуется. Параметры микроклимата поддерживаются в холодное время года за счет систем водяного отопления с нагревом воды до  $70^{\circ}$ С, а в теплое время года – за счет кондиционирования, с параметрами согласно [31]. Нормируемые параметры микроклимата, ионного состава воздуха, содержания вредных веществ должны соответствовать требованиям [32].

#### **5.1.2 Превышение уровней шума**

Одним из наиболее распространенных в производстве вредных факторов является шум. Он создается вентиляционным и рабочим оборудованием, преобразователями напряжения, рабочими лампами дневного света, а также проникает снаружи. Шум вызывает головную боль, усталость, бессонницу или сонливость, ослабляет внимание, память ухудшается, реакция уменьшается.

Основным источником шума в комнате являются компьютерные охлаждающие вентиляторы. Уровень шума варьируется от 35 до 42 дБА. Согласно СанПиН 2.2.2.542-96, при выполнении основных работ на ПЭВМ уровень шума на рабочем месте не должен превышать 80 дБА [33].

При значениях выше допустимого уровня необходимо предусмотреть средства индивидуальной защиты(СИЗ) и средства коллективной защиты (СКЗ) от шума.

Средства коллективной защиты:

1. устранение причин шума или существенное его ослабление в источнике образования;

2. изоляция источников шума от окружающей среды (применение глушителей, экранов, звукопоглощающих строительных материалов, например любой пористый материал – шамотный кирпич, микропористая резина, поролон и др.);

3. применение средств, снижающих шум и вибрацию на пути их распространения;

Средства индивидуальной защиты;

1. применение спецодежды и защитных средств органов слуха: наушники, беруши, антифоны.

#### **5.1.3 Повышенный уровень электромагнитных излучений**

Источником электромагнитных излучений в нашем случае являются дисплеи ПЭВМ. Монитор компьютера включает в себя излучения рентгеновской, ультрафиолетовой и инфракрасной области, а также широкий диапазон электромагнитных волн других частот. Согласно СанПиН 2.2.2.542- 96 напряженность электромагнитного поля по электрической составляющей на расстоянии 50 см вокруг ВДТ не должна превышать 25В/м в диапазоне от 5Гц до 2кГц, 2,5В/м в диапазоне от 2 до 400кГц [30]. Плотность магнитного потока не должна превышать в диапазоне от 5 Гц до 2 кГц 250нТл, и 25нТл в диапазоне от 2 до 400кГц. Поверхностный электростатический потенциал не должен превышать 500В [30]. В ходе работы использовалась ПЭВМ типа ASUS TUF Gaming со следующими характеристиками: напряженность электромагнитного поля 2,5В/м; поверхностный потенциал составляет 450 В (основы противопожарной защиты предприятий ГОСТ 12.1.004 и ГОСТ  $12.1.010 - 76.$ ) [34].

При длительном постоянном воздействии электромагнитного поля (ЭМП) радиочастотного диапазона при работе на ПЭВМ у человеческого организма сердечно-сосудистые, респираторные и нервные расстройства, головные боли, усталость, ухудшение состояния здоровья, гипотония, изменения сердечной мышцы проводимости. Тепловой эффект ЭМП характеризуется увеличением температуры тела, локальным селективным нагревом тканей, органов, клеток за счет перехода ЭМП на теплую энергию.

Предельно допустимые уровни (ПДУ) облучения (по *ОСТ 54 30013-83)*:

а) до 10 мкВт./см<sup>2</sup>, время работы (8 часов);

б) от 10 до 100 мк $Br/cm^2$  , время работы не более 2 часов;

в) от 100 до 1000 мк $Br/cm^2$  , время работы не более 20 мин. при условии пользования защитными очками;

г) для населения в целом ППМ не должен превышать 1 мкВт/см<sup>2</sup>.

Защита человека от опасного воздействия электромагнитного излучения осуществляется следующими способами:

СКЗ

1. защита временем;

2. защита расстоянием;

3. снижение интенсивности излучения непосредственно в самом источнике излучения;

4. заземление экрана вокруг источника;

5. защита рабочего места от излучения;

СИЗ

1. Очки и специальная одежда, выполненная из металлизированной ткани (кольчуга). При этом следует отметить, что использование СИЗ возможно при кратковременных работах и является мерой аварийного характера. Ежедневная защита обслуживающего персонала должна обеспечиваться другими средствами.

2. Вместо обычных стекол используют стекла, покрытые тонким слоем золота или диоксида олова  $(SnO<sub>2</sub>)$ .

#### **5.1.4 Недостаточная освещенность**

Для обеспечения требуемой освещенности необходимо использовать совмещенное освещение, создаваемое сочетанием естественного и искусственного освещения. При данном этапе развития осветительной техники целесообразно использовать люминесцентные лампы, которые по сравнению с лампами накаливания имеют большую светоотдачу на ватт потребляемой мощности и более естественный спектр.

Минимальный уровень средней освещенности на рабочих местах с постоянным пребыванием людей должен быть не менее 200 лк.

В расчётном задании должны быть решены следующие вопросы:

- выбор системы освещения;
- выбор источников света;
- выбор светильников и их размещение;
- выбор нормируемой освещённости;
- расчёт освещения методом светового потока.

В данном расчётном задании для всех помещений рассчитывается общее равномерное освещение.

Расчёт общего равномерного искусственного освещения горизонтальной рабочей поверхности выполняется методом коэффициента светового потока, учитывающим световой поток, отражённый от потолка и стен.

Световой поток лампы определяется по формуле:

$$
\Phi_{\text{pac}} = E_H * S * K_3 * Z/N * \eta \tag{1.4.1}
$$

Где *Е*н – нормируемая минимальная освещённость по СНиП 23-05- 95, лк; *S* – площадь освещаемого помещения, м 2 ; *K*з – коэффициент за- паса, учитывающий загрязнение светильника (источника света, светотехнической арматуры, стен и пр., т. е. отражающих поверхностей), наличие в атмосфере цеха дыма, пыли; *Z* – коэффициент неравномерности освещения, отношение *Е*ср/*Е*min. Для люминесцентных ламп при расчётах берётся равным  $1,1$ ;  $N -$  число ламп в помещении;  $\eta$ - коэффициент использования светового потока.

Коэффициент использования светового потока показывает, какая часть светового потока ламп попадает на рабочую поверхность. Он зависит от индекса помещения *i*, типа светильника, высоты светильников над рабочей поверхностью *h* и коэффициентов отражения стен ρ<sub>c</sub> и потолка ρ<sub>n.</sub>

Индекс помещения определяется по формуле:

$$
i = S / h(A + B)
$$
 (1.4.2)

Проведем расчет индекса помещения:

Площадь помещения :

$$
S = A * B = 6 * 8 = 48
$$
 m<sup>2</sup>

Индекс:

$$
i = S/(h*(A+B)) = 48/(2,3*(6+8)) = 1,49
$$

Согласно этим данным коэффициент использования светового потока будет равен 50 % или в долях = 0,5.

Коэффициенты отражения оцениваются субъективно (табл. 4.10) [БЖД Практикум 2009-2020].

Согласно указанной методике выбираем тип источника света.

Наиболее подходящим вариантом является 40 ваттная лампа ЛБ, у которой Ф=2800 лм. Для выбранного типа лампы подходит светильник ОД-2- 40 с размерами: длина = 1230 мм, ширина = 266 мм.

Из уравнения 1.4.1 находим количество ламп для помещения

 $N = E_H * S * K_3 * Z/\Phi^*$  = 400 \* 48 \* 1,3 \* 1,1/2800 \* 0,5 = 19,61;

Принимаем N=20 ламп или 10 светильников..

Размещаем светильники в 4 ряда по 5 светильников в ряду с соблюдением условий: *L* – расстояние между соседними светильниками или рядами (если по длине (А) и ширине (В) помещения расстояния различны, то они обозначаются *L*<sup>A</sup> и *L*B), *L* – расстояние между соседними светильниками или рядами (если по длине (А) и ширине (В) помещения расстояния различны, то они обозначаются  $L_A$  и  $L_B$ ),  $l$  – расстояние от крайних светильников или рядов до стены.

Оптимальное расстояние *l* от крайнего ряда светильников до стены рекомендуется принимать равным *L*/3.

Сначала определим световой поток расчетный.

 $\Phi = E_H * S^* K_3 * Z' *_{\eta} = 400 * 48 * 1.3 * 1.1 / 20 * 0.5 = 2745.6$  JM;

Проведем проверку выполнения условия соответствия:

 $-10\% \leq ((\Phi_{\text{pacy}} - \Phi_{\text{crahm}})/\Phi_{\text{pacy}})^* 100\% \leq +20\%$ 

Подставляя численные значения получаем:

 $-10\%$   $\leq$  (2800  $-2745.6$ )/2745.6)\*100 %  $\leq$  + 20%

 $-10\% < +1.98\% < +20\%$ 

Результат расчета укладывается в допустимые пределы.

Определим мощность осветительной установки:

 $P = N^*P_i = 20 * 40 \text{ Br} = 800 \text{ Br}.$ 

### **5.2 Опасные факторы:**

# **5.2.1 Электроопасность; класс электроопасности помещения, безопасные номиналы I, U, Rзаземления, СКЗ, СИЗ**

## **Повышенное значение напряжения в электрической цепи, замыкание которой может пройти через тело человека**

К опасным факторам можно отнести наличие в помещении большого количества аппаратуры, использующей однофазный электрический ток напряжением 220 В и частотой 50Гц. По опасности электропоражения комната относится к помещениям без повышенной опасности, так как отсутствует повышенная влажность, высокая температура, токопроводящая пыль и возможность одновременного сприкосновения токоведущих элементов с заземленными металлическими корпусами оборудования [35].

Лабораторная аудитория учебного заведения относится к помещению без повышенной опасности поражения электрическим током. Безопасными номиналами являются:  $I < 0, 1$  А;  $U < (2-36)$  В;  $R_{\text{same}} < 4$  Ом.

Для защиты от поражения электрическим током используют СИЗ и СКЗ.

Средства коллективной защиты:

1. — защитное заземление, зануление;

2. — малое напряжение;

3. — электрическое разделение сетей;

4. — защитное отключение;

5. — изоляция токоведущих частей;

6. — оградительные устройства.

7. Использование щитов, барьеров, клеток, ширм, а также заземляющих и шунтирующих штанг, специальных знаков и плакатов.

Средства индивидуальной защиты:

Использование диэлектрических перчаток, изолирующих клещей и штанг, слесарных инструментов с изолированными рукоятками, указатели величины напряжения, калоши, боты, подставки и коврики.

**5.2.2 Пожароопасность, категория пожароопасности помещения, марки огнетушителей, их назначение и ограничение применения; Приведена схема эвакуации.**

По взрывопожарной и пожарной опасности помещения подразделяются на категории А, Б, В1-В4, Г и Д.

Согласно НПБ 105-03 лабораторная аудитория относится к категории В – горючие и трудно горючие жидкости, твердые горючие и трудно горючие вещества и материалы, вещества и материалы, способные при взаимодействии с водой, кислородом воздуха или друг с другом только гореть, при условии, что помещения, в которых находится, не относятся к категории наиболее опасных А или Б.

По степени огнестойкости данное помещение относится к 1-й степени огнестойкости по СНиП 21-01-97 (выполнено из кирпича, которое относится к трудносгораемым материалам).

Возникновение пожара при работе с электронной аппаратурой может быть по причинам как электрического, так и неэлектрического характера.

Причины возникновения пожара неэлектрического характера:

а) халатное неосторожное обращение с огнем (курение, оставленные без присмотра нагревательные приборы, использование открытого огня);

Причины возникновения пожара электрического характера: короткое замыкание, перегрузки по току, искрение и электрические дуги, статическое электричество и т. п.

Для локализации или ликвидации загорания на начальной стадии используются первичные средства пожаротушения. Первичные средства пожаротушения обычно применяют до прибытия пожарной команды.

Огнетушители водо-пенные (ОХВП-10) используют для тушения очагов пожара без наличия электроэнергии. Углекислотные (ОУ-2) и порошковые огнетушители предназначены для тушения электроустановок, находящихся под напряжением до 1000В. Для тушения токоведущих частей и электроустановок применяется переносной порошковый огнетушитель, например ОП-5.

В общественных зданиях и сооружениях на каждом этаже должно размещаться не менее двух переносных огнетушителей. Огнетушители следует располагать на видных местах вблизи от выходов из помещений на высоте не более 1,35 м. Размещение первичных средств пожаротушения в коридорах, переходах не должно препятствовать безопасной эвакуации людей.

Для предупреждения пожара и взрыва необходимо предусмотреть:

1. специальные изолированные помещения для хранения и разлива легковоспламеняющихся жидкостей (ЛВЖ), оборудованные приточновытяжной вентиляцией во взрывобезопасном исполнении - соответствии с ГОСТ 12.4.021-75 и СНиП 2.04.05-86;

2. специальные помещения (для хранения в таре пылеобразной канифоли), изолированные от нагревательных приборов и нагретых частей оборудования;

3. первичные средства пожаротушения на производственных участках (передвижные углекислые огнетушители ГОСТ 9230-77, пенные огнетушители ТУ 22-4720-80, ящики с песком, войлок, кошма или асбестовое полотно);

4. автоматические сигнализаторы (типа СВК-З М 1) для сигнализации о присутствии в воздухе помещений предвзрывных концентраций горючих паров растворителей и их смесей.

Лабораторная аудитория учебного заведения полностью соответствует требованиям пожарной безопасности, а именно, наличие охранно-пожарной сигнализации, плана эвакуации, изображенного на рисунке 5.1, порошковых

огнетушителей с поверенным клеймом, табличек с указанием направления к

запасному (эвакуационному) выходу.

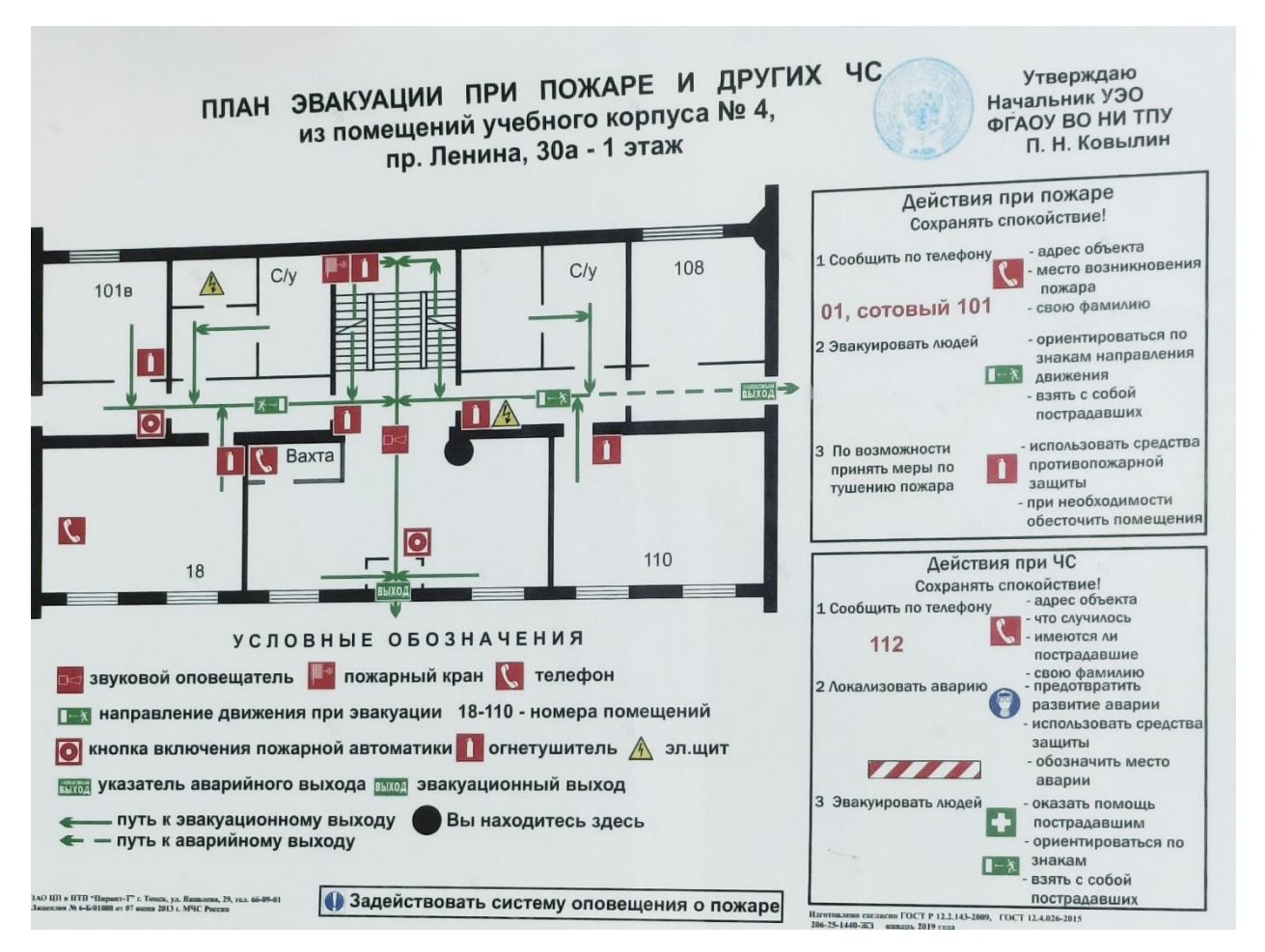

Рисунок 5.1 – План эвакуации

## **5.3 Экологическая безопасность**

В компьютерах огромное количество компонентов, которые содержат токсичные вещества и представляют угрозу, как для человека, так и для окружающей среды.

К таким веществам относятся:

- свинец (накапливается в организме, поражая почки, нервную систему);
- ртуть(поражает мозг и нервную систему);
- никель и цинк (могут вызывать дерматит);
- щелочи (прожигают слизистые оболочки и кожу);

 Поэтому компьютер требует специальных комплексных методов утилизации.

Таким образом утилизацию компьютера можно провести следующим образом:

- отделить металлические детали от неметаллов;

- разделить углеродистые металлы от цветмета;

- пластмассовые изделия (крупногабаритные) измельчить, спрессовать и упаковать для уменьшения объема;

- копир-порошок упаковать в отдельную упаковку, точно также, как и все проклассифицированные и измельченные компоненты оргтехники, и после накопления на складе транспортных количеств отправить предприятиям и фирмам, специализирующимся по переработке отдельных видов материалов.

Люминесцентные лампы утилизируют следующим образом. Не работающие лампы немедленно после удаления из светильника должны быть упакованы в картонную коробку, бумагу или тонкий мягкий картон, предохраняющий лампы от взаимного соприкосновения и случайного механического повреждения. После накопления ламп объемом в 1 транспортную единицу их сдают на переработку на соответствующее предприятие. Недопустимо выбрасывать отработанные энергосберегающие лампы вместе с обычным мусором, превращая его в ртутьсодержащие отходы, которые загрязняют ртутными парами

#### **5.4 Безопасность в чрезвычайных ситуациях**

Природная чрезвычайная ситуация – обстановка на определенной территории или акватории, сложившейся в результате возникновения источника природной чрезвычайной ситуации, который может повлечь или повлек за собой человеческие жертвы, ущерб здоровью людей и (или) окружающей природной среде, значительные материальные потери и нарушение условий жизнедеятельности людей.

Учебное заведение находится в городе Томске с континентальноциклоническим климатом. Природные явления (землетрясения, наводнения, засухи, ураганы и т. д.), в данном городе отсутствуют.

Возможными ЧС на объекте в данном случае, могут быть сильные морозы и диверсия.

Для Сибири в зимнее время года характерны морозы. Достижение критически низких температур приводит к авариям систем тепло- и водоснабжения, сантехнических коммуникаций и электроснабжения, приостановке работы. В этом случае при подготовке к зиме следует предусмотреть а) газобаллонные калориферы (запасные обогреватели), б) дизель или бензоэлектрогенераторы; в) запасы питьевой и технической воды на складе (не менее 30 л на 1 человека); г) теплый транспорт для доставки работников на работу и с работы домой в случае отказа муниципального транспорта. Их количества и мощности должно хватать для того, чтобы работа не прекратилась.

В лабораторной аудитории учебного заведения наиболее вероятно возникновение чрезвычайных ситуаций (ЧС) техногенного характера.

Для предупреждения вероятности осуществления диверсии учебное заведение необходимо оборудовать системой видеонаблюдения, круглосуточной охраной, пропускной системой, надежной системой связи, а также исключения распространения информации о системе охраны объекта, расположении помещений и оборудования в помещениях, системах охраны, сигнализаторах, их местах установки и количестве. Должностные лица раз в полгода проводят тренировки по отработке действий на случай экстренной эвакуации.

### **ЗАКЛЮЧЕНИЕ**

Проведено математическое моделирование нестационарного теплового поведения системы геотермальная скважина – многолетнемерзлые породы с учетом изменения теплофизических свойств пород/грунтов по глубине.

Установлено, что радиус растепления многолетнемерзлых пород за период эксплуатации скважины для типичного месторождения Восточной Сибири составляет 12–17 метров при неизменной температуре энергоносителя.

Показана необходимость учета неоднородности теплофизических характеристик многолетнемерзлых пород в зависимости от глубины их залегания при проектировании геотермальных площадок.

#### **Список использованных источников**

- 1. Теплоизоляция колонны НКТ в зоне ММП / Р.А. Гасумов [и др.] // Строительство нефтяных и газовых скважин на суше и на море. – М.: ОАО «ВНИИОЭНГ», 2007. – № 9. – С. 35–37.
- 2. Полозков А.В., Близнюков В.Ю., Полозков К.А. Теплоизоляция конструкций скважин в зонах многолетнемерзлых пород // Строительство нефтяных и газовых скважин на суше и на море. – М.: ОАО «ВНИИОЭНГ», 2008. – № 6.– С. 2–5.
- 3. Горелик Я.Б., Шабров А.Б., Сысоев Ю.С. Динамика протаивания мерзлых пород в зоне влияния двух скважин // Криосфера Земли. – 2008.– Т. XII.–  $N_2$  1.– C. 59–65.
- 4. Полозков А.В., Близнюков В.Ю., Полозков К.А. Исследование тепловых режимов при испытании, отработке разведочных, добывающих скважин в условиях многолетнемерзлых пород // Строительство нефтяных и газовых скважин на суше и на море. – М.: ОАО «ВНИИОЭНГ», 2008. –  $N_2$  7.– C. 15–21.
- 5. Гасумов Р.А., Кондренко О.С., Толпаев В.А. Расчет изотермического фронта протаивания многолетнемерзлой породы по данным, полученным при проводке скважины // Строительство нефтяных и газовых скважин на суше и на море. – М.: ОАО «ВНИИОЭНГ», 2011. – № 2. –С. 20–22.
- 6. Гасумов Р.А., Толпаев В.А., Кондренко О.С. Вывод уравнений для приближенного расчета температуры бурового раствора при бурении скважины в многолетнемерзлой породе // Строительство нефтяных и газовых скважин на суше и на море. – М.: ОАО «ВНИИОЭНГ», 2011.–  $N_2$  4. – C. 19–22.
- 7. Полозков А.В., Полозков К.А., Гафтуняк П.И. Теплоизоляция конструкций скважин и расчет их теплообмена с многолетнемерзлыми породами // Строительство нефтяных и газовых скважин на суше и на море. – М.: ОАО «ВНИИОЭНГ», 2011. – № 10. – С. 15–22.
- 8. Теплоизоляция конструкций скважин и расчет теплопередачи через диафрагмы, соединяющие двустенные теплоизолированные трубы в многолетнемерзлых породах / К.А. Полозков, В.П. Филиппов, А.В. Полозков, П.И. Гафтуняк, А.В Сутырин // Строительство нефтяных и газовых скважин на суше и на море. – М.: ОАО «ВНИИОЭНГ», 2011. –  $N_2$  8.– C. 9–16.
- 9. Полозков К.А. Выбор расстояний между кустовыми эксплуатационными скважинами в зонах ММП // Строительство нефтяных и газовых скважин на суше и на море. – М.: ОАО «ВНИИОЭНГ», 2008. – № 3. – С. 21–29.
- 10. Полозков А.В., Полозков К.А. Термометрические исследования при освоении Северных месторождений в условиях многолетнемерзлых пород // Строительство нефтяных и газовых скважин на суше и на море. – М.: ОАО «ВНИИОЭНГ», 2011. – № 11. – С. 22–24.
- 11. Леонов Е.Г., Петренко А.В. Методика оценки прочности крепи добывающих скважин в многолетнемерзлых породах // Строительство нефтяных и газовых скважин на суше и на море. – М.: ОАО «ВНИИОЭНГ», 2010. – № 7. – С. 42–48.
- 12. Полозков К.А., Басниев К.С., Гафтуняк П.И. Осложнения, возникающие при строительстве и эксплуатации скважин в зонах распространения многолетнемерзлых пород, и мероприятия по их предотвращению // Строительство нефтяных и газовых скважин на суше и на море. – М.: ОАО «ВНИИОЭНГ», 2010. – № 1. – С. 6–10.
- 13. ВСН 84-89. Изыскания, проектирование и строительство автомобильных дорог в районах распространения вечной мерзлоты. – М.: Минтрансстрой, 1990. – 80 с
- 14. Шулюпин, А. Н. Пароводяное течение в геотермальной скважине / А. Н. Шулюпин, А. А. Чермошенцева // Теплофизика и аэромеханика. – 2015. – Т. 22. – № 4. – С. 493-499. – EDN UCECJH.
- 15. Теоретические основы теплотехники. Теплотехнический эксперимент / Под ред. В.А. Григорьева и В.М. Зорина. М.: Энергоатомиздат, 1988. 560 с.
- 16. Мальцева К.И. Формирование профиля давления в геотермальном резервуаре на примере Мутновского месторождения парогидротерм // Вулканология и сейсмология. 2012. № 1. С. 56 $\Box$ 64.
- 17. Сапрыкина, Н. Ю. Моделирование температурного поля грунта при многолетней эксплуатации низкопотенциальных геотермальных скважин / Н. Ю. Сапрыкина, П. В. Яковлев // Потенциал интеллектуально одаренной молодежи - развитию науки и образования : Материалы VI Международного научного форума молодых ученых, студентов и школьников, Астрахань, 25–28 апреля 2017 года / Под общей редакцией Д. П. Ануфриева. – Астрахань: Астраханский государственный архитектурно-строительный университет, 2017. – С. 29-33. – EDN YNJNQJ.
- 18. Щербуль, З. З. Влияние эксплуатации геотермальной скважины на теплообмен в деятельном слое почвы / З. З. Щербуль // Труды Института геологии Дагестанского научного центра РАН. – 2016. – № 66. – С. 337- 342. – EDN WDNVAP.
- 19. Щербуль З.З. Влияние эксплуатации геотермальной скважины на активизацию теплообмена в приповерхностном слое Земли.// Возобновляемая энергетика: проблемы и перспективы. Актуальные проблемы освоения возобновляемых энергоресурсов // Выпуск 5. Махачкала, АЛЕФ, 2015. Том 2. С.20-25. Материалы IV Международной конференции 21-24 сентября 2015 г. С.20-25.
- 20. Fengyan Z., Lixin L. Study on Thermal Conductivity of Thermal Insulation Cement in Geothermal Well [Electronic resource]. – URL: https://www.researchgate.net/publication/358783709\_Study\_on\_Thermal\_C onductivity\_of\_Thermal\_Insulation\_Cement\_in\_Geothermal\_Well (date of treatment: 29.11.2022)
- 21. Самарский А. А. Теория разностных схем. М.: Наука, 1977. 656 с.
- 22. Пасконов В. М., Полежаев В. И., Чудов Л. А. Численное моделирование процессов тепло – и массообмена. – М.: Наука, Главная редакция физико-математической литературы, 1984. – 288 с.
- 23. СНиП 23–01–99. Строительная климатология. М.: Изд-во стандартов,  $2004. - 70$  c.
- 24. Половников В.Ю., Цыганкова Ю.С. Радиус растепления многолетнемерзлых пород при эксплуатации нефтяных скважин в Восточной Сибири // Строительство нефтяных и газовых скважин на суше и на море. – 2014. –  $N_2$  1. – С. 38 – 43.
- 25. Полозков А.В., Полозков К.А., Гафтуняк П.И. Теплоизоляция конструкций скважин и расчет их теплообмена с многолетнемерзлыми породами // Строительство нефтяных и газовых скважин на суше и на море. – 2011.  $-$  No 10. – C. 15–22.
- 26. Теплоизоляция конструкций скважин и расчет теплопередачи через диафрагмы, соединяющие двустенные теплоизолированные трубы в многолетнемерзлых породах / К.А. Полозков, В.П. Филиппов, А.В. Полозков, П.И. Гафтуняк, А.В Сутырин // Строительство нефтяных и газо вых скважин на суше и на море. – 2011. – № 8.– С. 9–16.
- 27. Полозков К.А. Выбор расстояний между кустовыми эксплуатационными скважинами в зонах ММП // Строительство нефтяных и газовых скважин на суше и на море. – 2008. – № 3. – С. 21–29.
- 28. Финансовый менеджмент, ресурсоэффективность и ресурсосбережение: учебно-методическое пособие / И.Г. Видяев, Г.Н. Серикова, Н.А. Гаврикова, Н.В. Шаповалова, Л.Р. Тухватулина, З.В. Криницына; Томский политехнический университет. – Томск: Изд-во Томского политехнического университета, 2014. – 36 с.
- 29. Синюрин, А. А. Перспективы и актуальные проблемы развития альтернативной энергетики в России и мире / А. А. Синюрин, Д. Е.

Сытник. – Текст : электронный // Инноватика и экспертиза: научные труды. – 2011. – №2 (7) – С. 85-108 (дата обращения: 15.04.2023).

- 30. СанПиН 2.2.2.542-96 Гигиенические требования к видеодисплейным терминалам, персональным электронно-вычислительным машинам и организации работы
- 31. ГОСТ 12.4.154-85 "ССБТ. Устройства экранирующие для защиты от электрических полей промышленной частоты".
- 32. СанПиН 2.2.4.548-96. Гигиенические требования к микроклимату производственных помещений.
- 33. СН 2.2.4/2.1.8.562-96. Шум на рабочих местах, в помещениях жилых, общественных зданий и на территории жилой застройки.
- 34. ГОСТ 12.4.123-83. Средства коллективной защиты от инфракрасных излучений. Общие технические требования.
- 35. ГОСТ Р 12.1.019-2009. Электробезопасность. Общие требования и номенклатура видов защиты.
- 36. ГОСТ 12.1.030-81. Электробезопасность. Защитное заземление. Зануление.
- 37. ГОСТ 12.1.004-91. Пожарная безопасность. Общие требования.
- 38. ГОСТ 12.2.037-78. Техника пожарная. Требования безопасности
- 39. СанПиН 2.1.6.1032-01. Гигиенические требования к качеству атмосферного воздуха.
- 40. ГОСТ 30775-2001 Ресурсосбережение. Обращение с отходами. Классификация, идентификация и кодирование отходов.
- 41. СНиП 21-01-97. Противопожарные нормы.
- 42. ГОСТ 12.4.154. Система стандартов безопасности труда. Устройства экранирующие для защиты от электрических полей промышленной частоты. Общие технические требования, основные параметры и размеры.
- 43. ОСТ 54 30013-83 Электромагнитные излучения СВЧ. Предельно допустимые уровни облучения. Требования безопасности.

## **Приложение I**

(справочное)

# **Radius of permafrost thawing during operation of geothermal wells in Eastern Siberia**

## Студент:

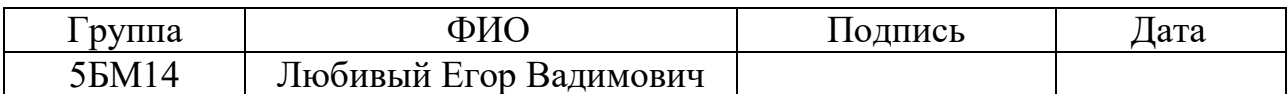

Руководитель ВКР:

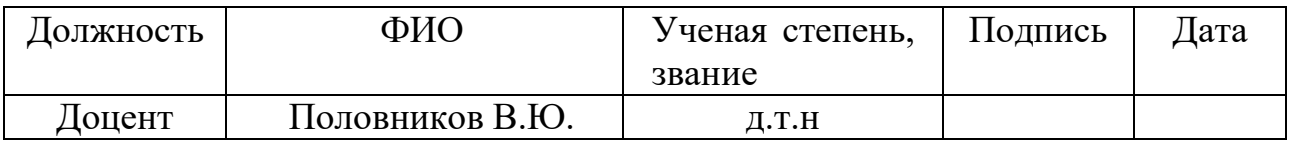

Консультант-лингвист отделения иностранных языков ШБИП:

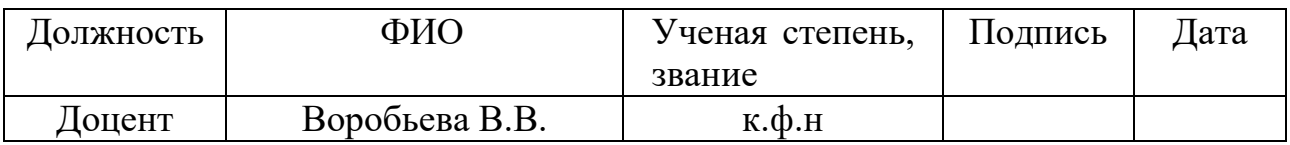

The object of the study is a geothermal well, the prototype of which is the most common type of oil well in the Russian Federation, with a cemented column, conductor and direction. The goal of the work is to determine the radius of thawing of permafrost from a heat-generating vertical geothermal well under real operating conditions in Eastern Siberia.

The relevance of this work is determined by the need to develop scientifically based approaches to the study of thermal modes of geothermal systems, taking into account the real operating conditions of the systems under consideration.

#### **INTRODUCTION**

At the current stage of the oil and gas industry development, there has long been a need to exploit reservoirs in the Eastern Siberian permafrost zones. Oil and gas facilities are difficult to be constructed and operated in permafrost conditions; which is aggravated by the grounds slowly thawing near these facilities acting like heat sources. Production wells are the example of these facilities [1, 2].

A fairly large number of works have been devoted to permafrost rock thawing under the exposure of an underground source of heat [3-9]. Studies [3-9] are based on traditional approaches to thermal condition analysis for the facilities under consideration and do not take into account a number of specific factors affecting heat transfer processes in the well areas. Some works [3, 4] do not consider the changes in ground thermal and physical characteristics with regards to its occurrence depth, neither these pay respect to the features of the sporadic and partially continuous permafrost distribution peculiar to Eastern Siberia. Some works [5, 6] describe the permafrost zone behavior while drilling wells, with no regards to the ground thawing trend. When modeling the heat transfer processes in the near-wellbore area, the authors of the works [7-9] leave out the additional thermal resistance of the natural gas layer accumulated in the annular space. The gas layer is essentially a natural heat insulator. An alternative way to obtain reliable data on the thermal state of the systems under consideration is to measure temperatures and heat flows in the well placement areas. Noteworthy is the potential and special importance of the geothermal surveying methods used to measure temperatures while producing a well. However, these studies require highly sensitive downhole thermometers and specialized expensive equipment [10].

Permafrost thawing in the near-wellbore area often causes pipe deformations, damages and failures [11, 12]. This leads to time-consuming repairs, production well downtime and significant losses in oil production.

The available tools for mathematically modeled potential ground thawing areas and their spatial distribution over the entire period of field operation can contribute to minimizing the costs associated with accident management. Such tools will enable rationalized well designs and their optimal placement planning [9]. Grids with deliberately large spacing between the wellheads lead to an increase in capital costs for cluster site filling, since bulk material delivery to the fields located in hardto-reach Eastern Siberia regions is known to be rather challenging and costly.

Thus, in order to reduce cluster site construction costs and reduce accident risks while developing fields, permafrost ground behavior is to be predicted under the influence of a vertical heat source (production well) and the maximum range of ground thawing is to be estimated over the entire period of field operation.

**The aim of the work** is to determine the permafrost thawing radius from a vertical geothermal borehole under real operating conditions in Eastern Siberia.

In their work, *Shulyupin A.N.* and *Chermoshentseva A.A*. [14] presented a mathematical model for calculating the steam-water flow in a geothermal well at the feed site. The model assumes a change in the mass flow rate of the mixture through the channel. The model is implemented as software designed to calculate upstream parameters (down from the upper boundary of the feed zone). Application of the model to the Mutnovsky steam hydrotherms made it possible to suggest that recently detected pressure oscillation with a period of more than a dozen minutes occurred as a result of a geyser mechanism.

The suggested model is based on the WELL-4 model [15] used to calculate currents in area 1 (Fig. 1.1).

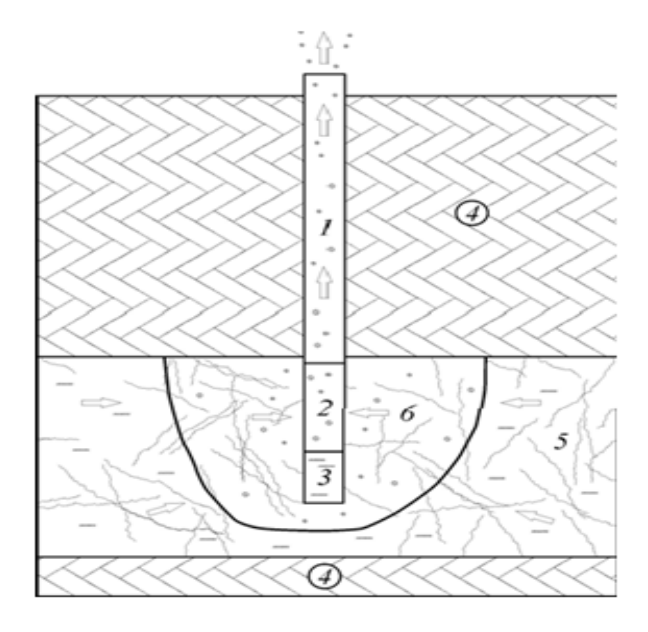

Fig. 1.1 – Sections with different conditions for flowing in a steam-water well and a thermal-water carrying complex.

1 – upper section of the well with impermeable walls, 2 – feed zone section,  $3$  – lower section of the well with impermeable walls,  $4$  – impermeable rocks,  $5$  – thermal-water carrying complex,  $6 - two$ -phase flow area in thermal water-carrying complex.

It appears logical to use the designed model jointly with the predecessor model: from the wellhead to the upper boundary of the feed areas (in Section 1, Figure 1.1), parameters are calculated according to Model WELL-4, below these boundaries (in Section 2) – parameters are calculated according to Model WELL-4G. Figure 1.2 exemplifies the design pressure and temperature profiles in the 24, 042 and 037 operating wells in the the Mutnovsky steam hydrotherms. The profiles are characterized by a difference in the feed zone thermodynamic conditions.

Well 24 operates at a wellhead pressure of 7.9 bar, has a flow rate of 15.5 kg/s, steam-water mixture enthalpy of 1020 kJ/kg, 1300 m in depth, 1000-1300 m feeding depth interval. Well 042 operates at a wellhead pressure of 8.4 bar, has a flow rate of 69.9 kg/s, a mixture enthalpy of 1200 kJ/kg, 1860 m in depth, 1355-1837 m feeding depth interval. Well 037 operates at a wellhead pressure of 9.6 bar, has a flow rate of 21.5 kg/s, a mixture enthalpy of 1200 kJ/kg, 1771 m in depth, 1339- 1669 m feeding depth interval. In the feeding zone of the listed wells, the heat transfer is in a single-phase (24) and two-phase (037) states, the well 042 has both single-phase and two-phase flow sections.

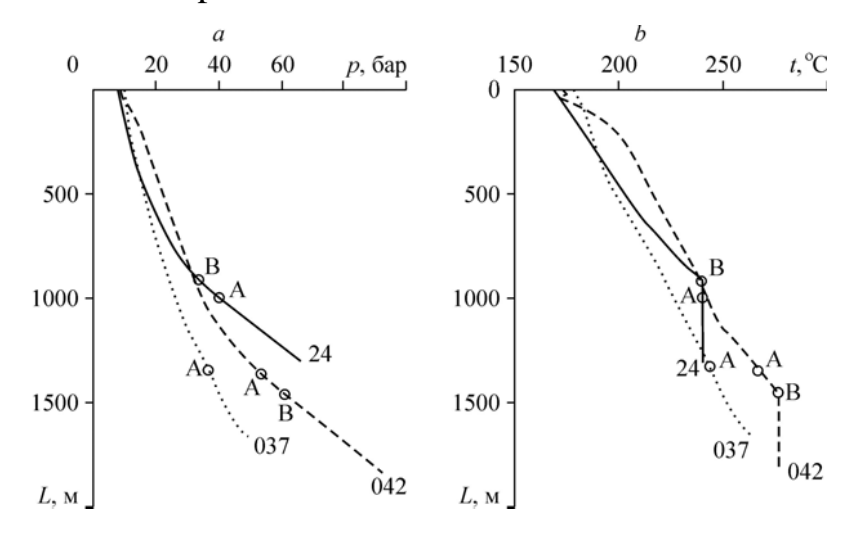

Fig. 1.2 - Pressure and temperature distribution within the operating wells 24, 042, 037. Point A corresponds to the upper boundary of the feeding zone (section 1 and 2 boundary in Figure 1.1), point B corresponds to the transition from a singlephase to two-phase flow.

Determining the pressure profile in the operating wellbore penetrating the feed zone and comparing the data with the data obtained in studies held in stationary conditions [16].

The given work will explore filtration flows in the bottomhole area, which have a significant impact on well production rates. The findings of these studies can become the framework for technological solutions aimed to optimize the well operating mode and promote operation of wells the use of which was previously considered unattractive.

In their study, *P.V. Yakovlev* and *N.Yu. Saprykina* [17] presented a model of the ground temperature profile for low-energy geothermal wells with many years of exploitation.

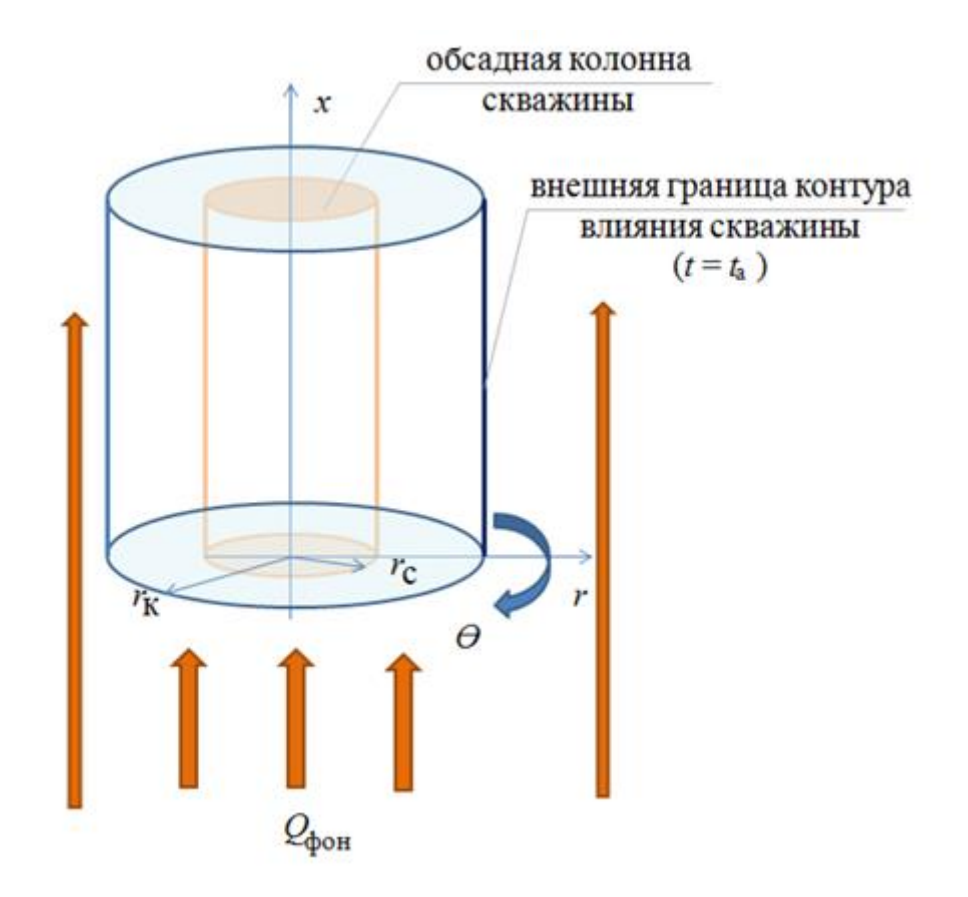

Fig.1.3 – Model of the ground mass in operation:  $rk - \text{casing column}$ radius, m; rc – well radius, m;  $Q_{\phi \text{OH}}$  - background soil flow, W/m2

The solution to the problem of temperature profile modeling with multiple cycling on and off the heating system is derived by using the finitedifference technique with an implicit difference scheme on a staggered grid.

The numerical model is based on a discrete representation of the energy equation, boundary and initial conditions, at different heat flux densities (100- 500 W/m2) and is implemented on the basis of the MathLab application package. The key trends obtained are illustrated in Fig. 1.4-1.6 representing the temperature profile change at cyclic 100 W/m2 heat supply to the well.

At the given heat load, well and formation parameters, bottom-hole temperature after seasonal operation in a heat supply mode increased by more than 20°C. In an idle mode, the formation temperature equalizes within six months, and the bottom-hole temperature is deviated from the background temperature within 2°C. Cyclic heat modes with downtime (i.e., when the heat pump does no work) leads to accumulating heat compensated by the background heat flows. The quasi-stationary state corresponding to the cyclic mode with no temperature rises occurs at 2.5 years of operation, or at 3 years of the idle mode (Fig. 1.4).

The hypothesis of low heat flows along the wellbore is confirmed by comparing temperature distributions along horizontal planes at different well depths (Fig. 1.5).

Figure 1.6 shows the results of the temperature profile changes under the formation reverse thermal load. If regeneration occurs, a quasi-stationary state is reached after 1.5 years.

Figure 1.7 shows the temperature profile at the stage of 1 year of operation impacted by the regeneration factor (kp) for the active load values in the range of  $+100 \div -100$  W and by the regeneration factor (kp) in the range of  $0,25 \div 1.$ 

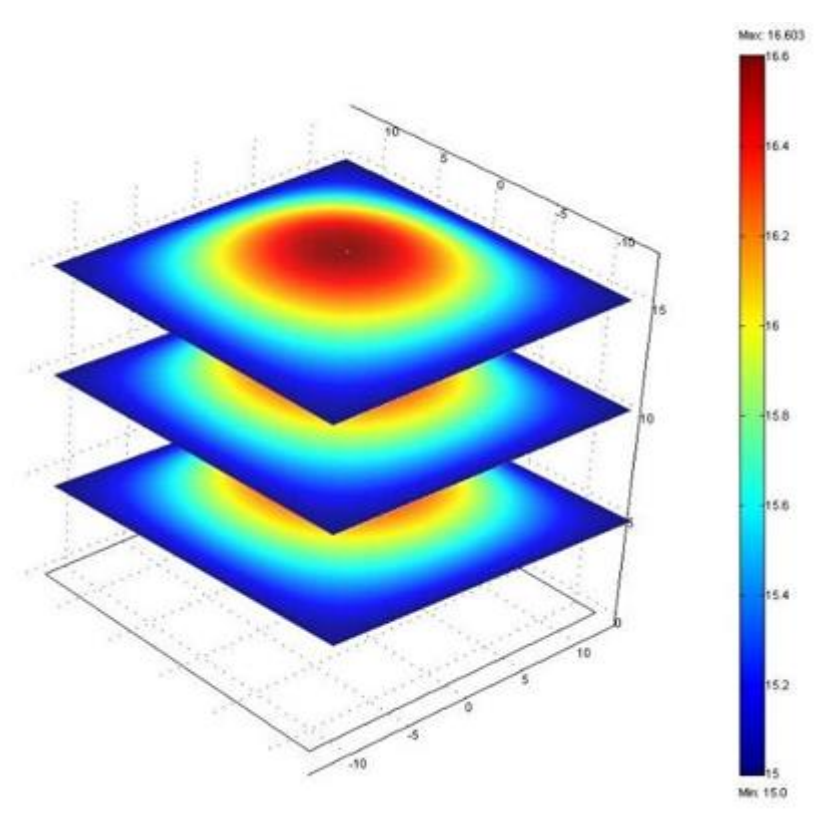

Fig. 1.4 - Temperature profile within the well
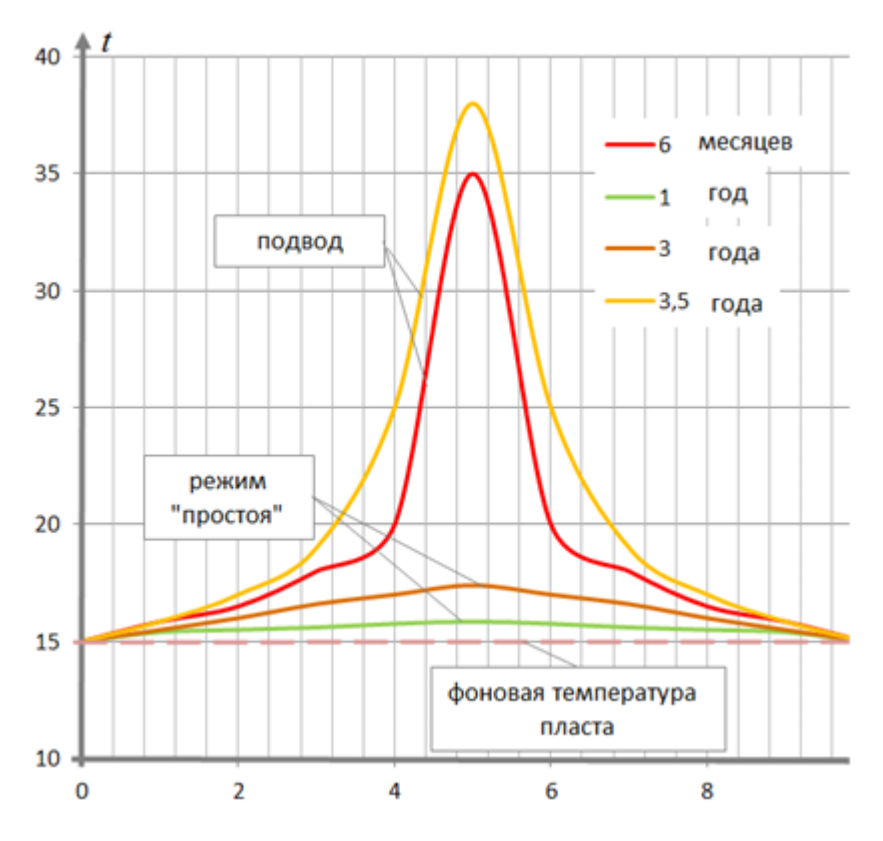

Fig. 1.5 - Change in formation temperature at non-stationary heat supply from the supply onset to the quasi-steady mode establishment

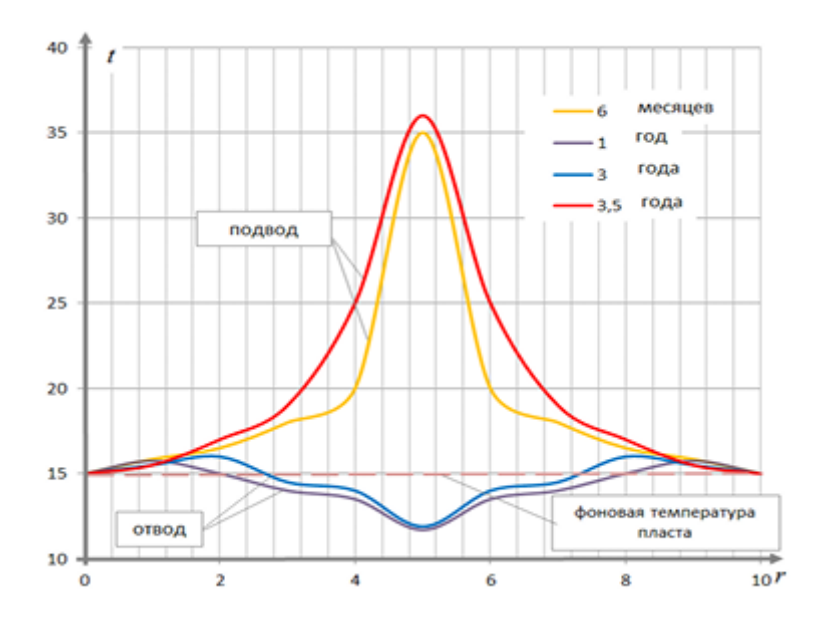

Fig. 1.6 - Change in formation temperature at alternating mode

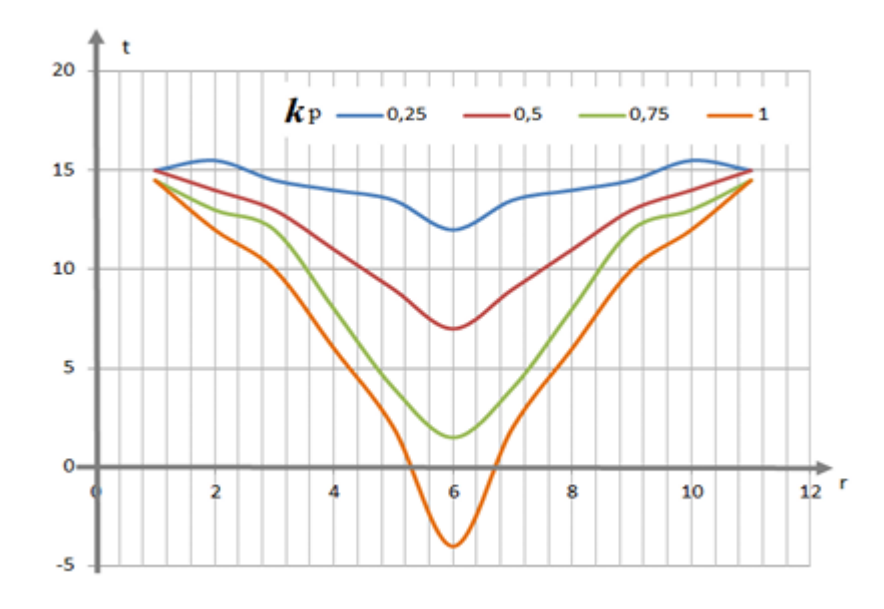

Fig 1.7 – Formation temperature chart at  $k_p$ : a) 0,25; b) 0,5; c) 0,75; d) 1

Analyzing the impact produced by the regeneration coefficient, it can be concluded that the temperature profile is changed at the stage of heat transfer completion towards temperature decreasing with the increasing regeneration coefficient. Thus, the bottom hole temperature was + 12<sup>o</sup>C at  $k_p = 0.25$ , while at  $k_p$  $= 1,0$ , the bottom hole temperature dropped to -4 $\degree$ C and the impact of the previous wave-like heat supply cycle was practically not observed, which indicates temperature profile stabilization with regards to the formation background temperature. The model was verified by comparing the estimated values with the measured operational complex parameters obtained through studying a dairy farm household in the Astrakhan region (Fig. 1.8).

Temperature

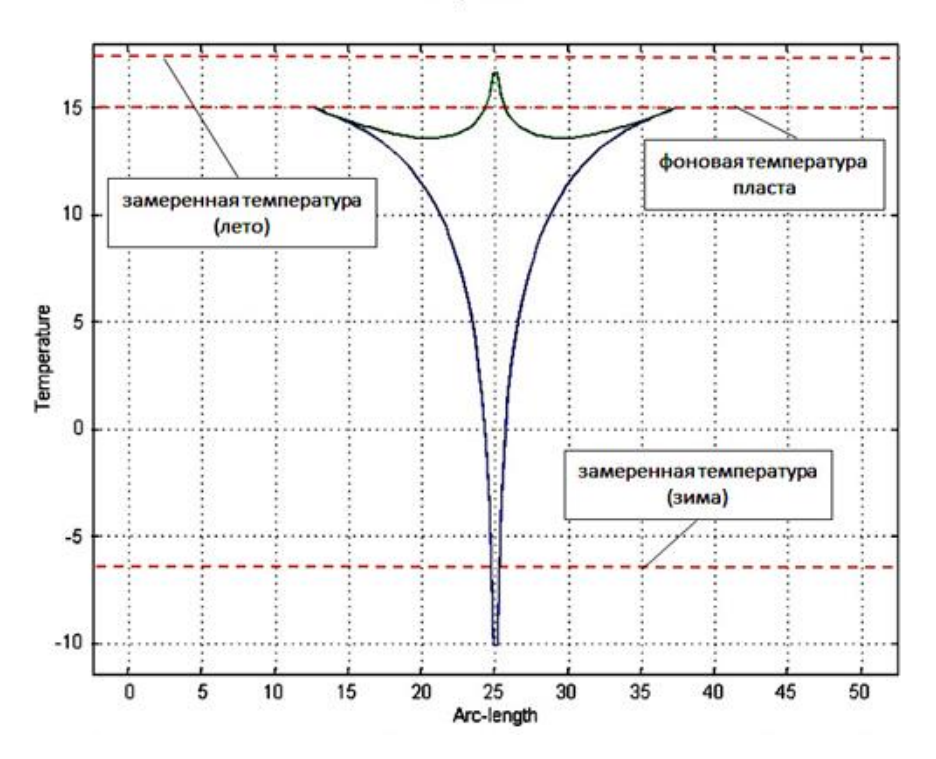

Fig. 1.8 - Comparing the calculation data with the operating plant

The installed equipment operates in two temperature modes: heat supply and cooling (maintaining year-round workshop air temperature at  $+12^{\circ}C$ ,  $+4^{\circ}C$  in the finished product warehouse). Energy sources for heating and cooling are two 75 meters deep vertical wells. Soil is textured from clay loam complicated with a high groundwater level due to the river proximity. Similar conditions were put in the design equations. Measured and calculated values obtained from the plant operating in the heating mode were deviated within  $3\div 4^{\circ}C$ , within  $2^{\circ}C$  for the plant operating in the conditioning mode, which indicates satisfactory convergence.

The article written by *Shcherbul Z.Z*. [18] discusses the problem of local temperature anomalies associated with geothermal well operation and their influence on heat exchange in the near-surface earth layer.

The given work considers the model of the near-surface section of the formation with groundwater (Fig. 1.9).

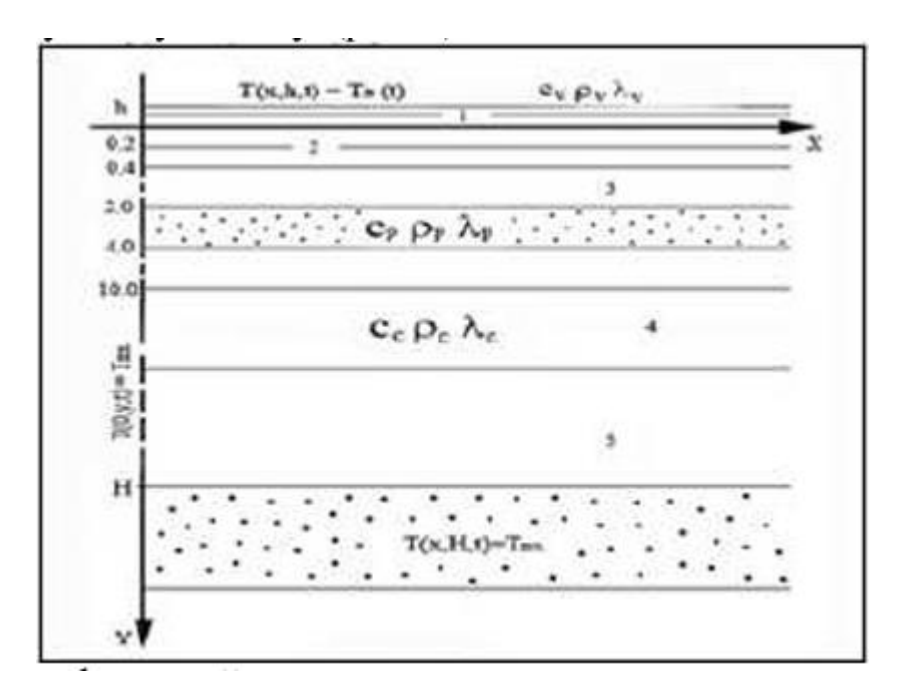

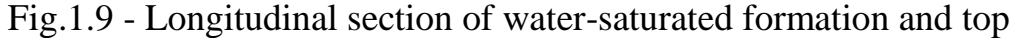

The left boundary of the area considered presents a producing well, the lower boundary coincides with the operated horizontal water-saturated formation at the depth *H*, the upper boundary of the area passes through the air, at a distance *h* from the soil surface, while the right boundary is removed at a considerable distance.

Having data on annual average daily temperatures of air, soil surface and soil at the depths of 0.05m; 0.2 m; 0.4 m; 0.8 m; 1.2 m; 1.6 m, it can be assumed that the initial temperature profile is the one that is fixed at the time when calculation is at its start. The natural annual pattern of the average daily air and soil temperatures at depths is given in [19].

The observation findings on annual temperature fluctuations make it possible to estimate temperature conductivity coefficients for dry soil. The task was numerically solved by applying to an explicit scheme.

It turns out that roughly 200 m2 of the area around the well will be ice-free in winter, while the groundwater temperature will exceed 40ºC within a radius of 5 meters.

The calculation findings also indicated that in case there is no convective component, a water-saturated layer of insignificant thickness at the depths corresponding to the groundwater level in this area does not significantly affect the near-surface layer temperature profile changing as a result of operation.

Thus, the following conclusions can be drawn:

1) Geothermal well operation leads to a decrease in fluctuations of annual temperatures in the active soil layer in a year, which along with an increase in average annual temperatures throughout the well zone section leads to a significant leveling of the ratio of the peak fluctuation amplitude to the average layer temperature within the specified thermal influence radius;

2) Comparing solutions to heat transfer issues for homogeneous dry rock [19] and for the water-saturated formation shows that in case there is no convection, nonpressurized groundwater formation of insignificant thickness does not significantly affect the near-surface layer temperature profile changing as a result of operation.

The article written by *Fengyan Zhang* and *Lixin Li* [20] presents a stationary test method. The cement thermal conductivity and compressive strength was tested under various conditions. A microscopic mechanism for changing thermal conductivity and compressive strength was also explained.

The conclusions are as follows:

1) The use of thermal insulation materials enables to effectively reduce the cement thermal conductivity and maintain its compressive strength. In particular, by increasing the water-cement ratio, the heat-insulating material, and the curing temperature, the cement thermal conductivity can be significantly reduced. However, the first two factors and the last factor have the opposite effect on compression strength. In addition, increasing the heating plate temperature increases the thermal conductivity. For reference, expanded perlite has a greater effect than that of floating balls.

2) Increasing the cement porosity and particle hydration can effectively reduce the heat transfer area and heat transfer capacity of the framework. These are the key reasons for the decrease in thermal conductivity. Heat transfer expansion and active substances hydrated on the insulating material surface can effectively reduce the framework heat transfer efficiency, which refers to other reasons for the decrease in thermal conductivity. In addition, cement particle hydration is the basis for the cement to maintain the required compressive strength. The insulating material

strength, the surface acting agent hydration and the internal cellular structure are the crucial factors for maintaining high compression strength.

3) Combined with actual formation and technical conditions, a lower formation temperature at the top of the well will result in a relatively low curing temperature and a relatively great temperature difference (between hot water and the formation) while injecting. This will result in a relatively high cement heat transfer capacity at the top of the well. In this regard, the area is the main heat loss zone.

## **CONCLUSION:**

Based on the literature review, it can be concluded that the topic of geothermal wells, and in particular, thawing of permafrost, is quite popular among researchers in this field. In general, when developing a mathematical model, such parameters as steam-water flow in a geothermal well, the depth of well placement, thermal modes, materials required for well placement, and soil characteristics during drilling and subsequent geothermal energy production are taken into account.

## **List of References:**

- 1. Tubing string heat insulation in the permafrost region/R.A. Gasumov [et al.]// Oil and gas well construction ashore and afloat. - M.: JSC "VNIIOENG", 2007. – No. 9. - pp. 35-37.
- 2. Polozkov A.V., Bliznyukov V.Yu., Polozkov K.A. Insulation of well structures in permafrost zones// Oil and gas well construction ashore and afloat. - M.: JSC "VNIIOENG", 2008. - No.6. - pp. 2-5.
- 3. Gorelik Y.B., Shabrov A.B, Sysoev Yu.S. Frozen rock thawing trend in the area of influence of two wells// Earth Cryosphere. - 2008.- Vol. XII.- No.1.- pp. 59-65.
- 4. Polozkov A.V., Bliznyukov V.Yu., Polozkov K.A. Testing thermal conditions while exploring and producing wells in permafrost conditions// Oil and gas well construction ashore and afloat. - M.: JSC "VNIIOENG", 2008. - No. 7. pp. 15-21.
- 5. Gasumov R.A., Kondrenko O.S., Tolpaev V.A. Calculating isothermal permafrost thawing area using data obtained during well drilling// Oil and gas well construction ashore and afloat. - M.: JSC "VNIIOENG", 2011. – No. 2. - pp. 20–22.
- 6. Gasumov R.A., Tolpaev V.A., Kondrenko O.S. Derivation of equations to estimate drilling mud temperature when drilling a well in permafrost rock// Oil and gas well construction ashore and afloat. - M.: JSC "VNIIOENG",  $2011. - No. 4. - pp. 19-22.$
- 7. Polozkov A.V., Polozkov K.A., Gaftunyak P.I. Heat insulation of well structures and calculation of their heat exchange with permafrost rocks// Oil and gas well construction ashore and afloat. - M.: JSC "VNIIOENG", 2011. – No. 10. - pp. 15-22.
- 8. Heat insulation of well structures and heat transfer calculation through diaphragms connecting double-wall heat-insulated pipes in permafrost rocks/K.A. Polozkov, V.P. Filippov, A.V. Polozkov, P.I. Gaftunyak, A.V.

Sutyrin// Oil and gas well construction ashore and afloat. - M.: JSC "VNIIOENG", 2011. - No. 8.- pp. 9-16.

- 9. Polozkov K.A. Spacing cluster production wells in permafrost areas// Oil and gas well construction ashore and afloat. - M.: JSC "VNIIOENG", 2008. – No. 3. - pp. 21-29.
- 10. Polozkov A.V., Polozkov K.A. Thermometric studies held during the Northern reservoir development in permafrost conditions// Oil and gas well construction ashore and afloat. - M.: JSC "VNIIOENG", 2011. – No. 11. - pp. 22-24.
- 11. Leonov E.G., Petrenko A.V. Methodology to estimate the strength of producing well cases in permafrost// Oil and gas well construction ashore and afloat. -M.: JSC "VNIIOENG", 2010. – No. 7. - pp. 42-48.
- 12. Polozkov K.A., Basniev K.S., Gaftunyak P.I. Complications in well construction and operation in permafrost zones and measures to prevent them// Oil and gas well construction ashore and afloat. - M.: JSC "VNIIOENG", 2010. - No. 1. - pp. 6-10.
- 13. 84-89 industrial construction standards. Survey, road design and construction in permafrost distribution areas. - M.: Ministry of Transport, 1990. - 80 p
- 14. Shulyupin, A. N. Water-steam flow in a geothermal well/A. N. Shulyupin, A. A. Chermoshentseva//Thermophysics and aeromechanics. – 2015. - Vol. 22. – No. 4. - pp. 493-499. – EDN UCECJH.
- 15. Theoretical heat engineering foundations. Heat engineering experiment/Under the ed. of V.A. Grigorieva and V.M. Zorina. M.: Energoatomizdat, 1988. 560 p.
- 16. Maltseva K.I. Pressure profile formation in a geothermal reservoir exemplified by the Mutnovsky steam hydroterms//Volcanology and seismology. 2012. No. 1. pp. 56-64.
- 17. Saprykina N.Y. Modeling of the temperature field of the ground during longterm operation of low-potential geothermal wells / N.Y. Saprykina, P.V. Yakovlev // Proceedings of the Sixth International Scientific Forum of young

scientists, students and schoolchildren "Potential of intellectually gifted youth to develop science and education" (April 25-28, 2017, Astrakhan) // Astrakhan: AGASU. - 2017. - С. 29-33.

- 18. Shcherbul, Z. Z. Effect of operation of a geothermal well on heat exchange in the active soil layer / Z. Z. Shcherbul // Proceedings of the Institute of Geology, Dagestan Scientific Center, RAS. - 2016. - № 66. - С. 337-342.
- 19. Shcherbul Z.Z. Influence of operation of a geothermal well on activation of heat exchange in the near-surface layer of the Earth // Renewable Energy: Problems and Prospects. Actual problems of renewable energy resources development // - 2015. - №5. - С. 20-25.
- 20. Fengyan Z., Lixin L. Study on Thermal Conductivity of Thermal Insulation Cement in Geothermal Well [Electronic resource]. – URL: https://www.researchgate.net/publication/358783709\_Study\_on\_Thermal\_C onductivity of Thermal Insulation Cement in Geothermal Well (date of treatment: 29.11.2022)
- 21. Samarsky A. A. Difference scheme theory. M.: Science, 1977. 656 p.
- 22. Paskonov V.M., Polezhaev V.I., Chudov L.A. Numerical modeling of heat and mass exchange. - M.: Science, Chief editorial board of physical and mathematical literature, 1984. - 288 p.
- 23. 23-01-99 Construction Norms & Regulations. Construction climatology. M.: Publishing House of Standards, 2004. - 70 p.
- 24. Polovnikov V.Y., Tsygankova Y.S. Permafrost thawing area during oil well operation in Eastern Siberia// Oil and gas well construction ashore and afloat. - 2014. - No. 1.- pp. 38 - 43.
- 25. Polozkov A.V., Polozkov K.A., Gaftunyak P.I. Heat insulation of well structures and calculation of their heat exchange with permafrost rocks// Oil and gas well construction ashore and afloat.  $-2011$ .  $-$  No. 10.  $-$  pp. 15-22.
- 26. Heat insulation of well structures and heat transfer calculation through diaphragms connecting double-wall heat-insulated pipes in permafrost rocks/K.A. Polozkov, V.P. Filippov, A.V. Polozkov, P.I. Gaftunyak, A.V.

Sutyrin// Oil and gas well construction ashore and afloat. – 2011. - No. 8.- pp. 9-16.

27. K.A. Polozkov. Spacing cluster production wells in permafrost area//Oil and gas well construction ashore and afloat. – 2008. – No. 3. - pp. 21-29.